# Niet-Standaard Eindige Differentiemethoden:

een toepassing op het SIR-model

Bachelorscriptie geschreven door: Thimon van der Sluis (5489083)

(onder begeleiding van dr. P.A. Zegeling)

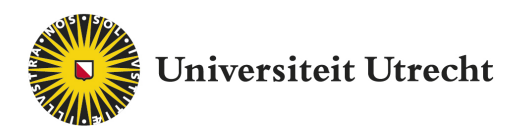

Departement Wiskunde Universiteit Utrecht 11 juni 2020

# Inhoudsopgave

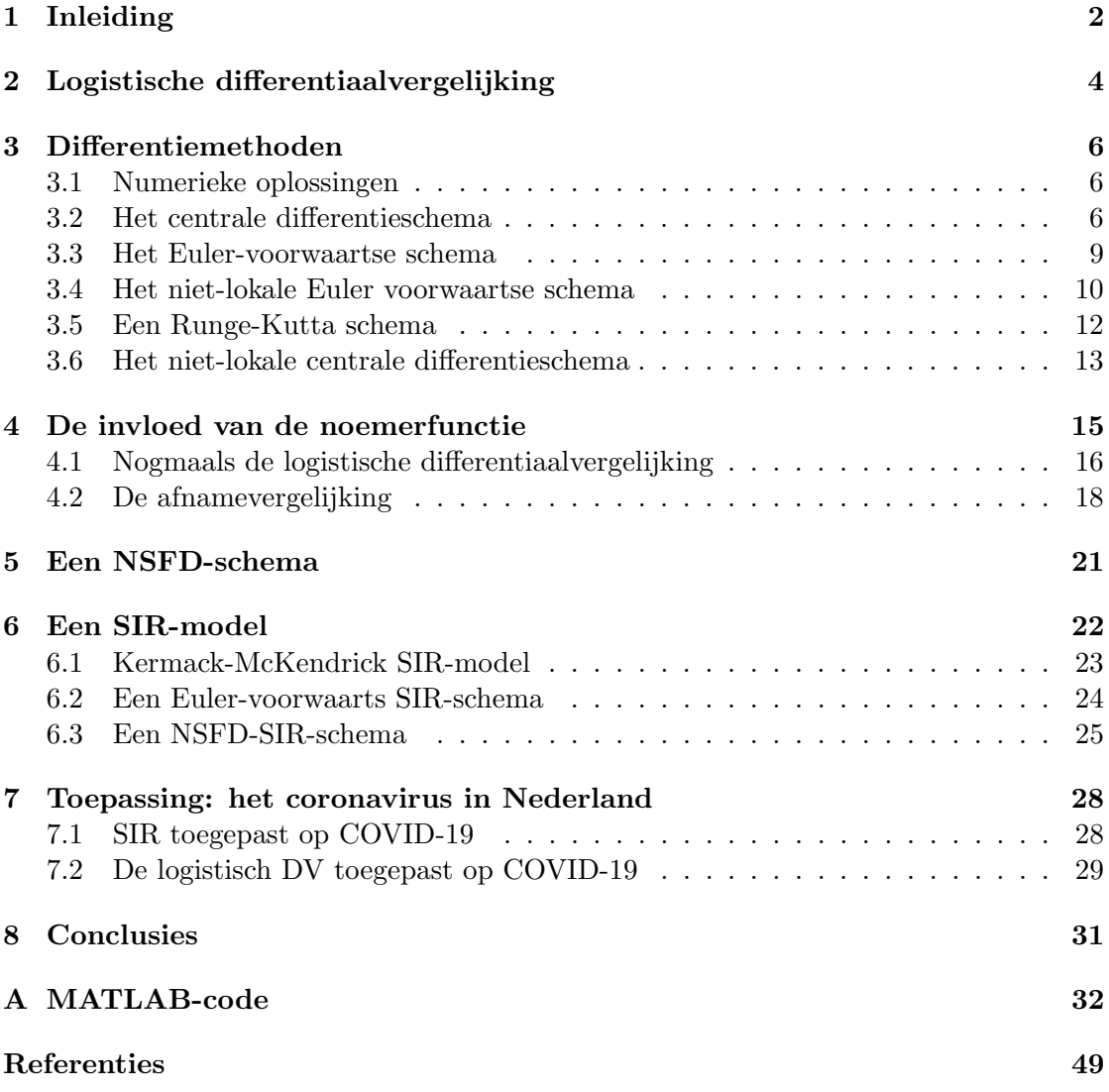

# <span id="page-2-0"></span>1 Inleiding

Een differentiaalvergelijking (DV) is een vergelijking die afgeleiden van een functie bevat. Differentiaalvergelijkingen worden gebruikt om (onder andere) beweging en groei te modelleren. Een differentievergelijking  $(\Delta V)$  is de discrete variant van een DV en wordt gebruikt om met numerieke methoden de DV te kunnen benaderen. Er zijn verschillende methoden van het opstellen van een ∆V die we in deze scriptie gaan behandelen. Dit soort methoden werkt goed wanneer de stapgrootte h kleine waarden aanneemt, maar met grotere waarden van h kunnen oplossingen van de  $\Delta V$  sterk afwijken van de oplossingen van de DV. De kritieke punten van de DV'en kunnen bijvoorbeeld afwijken in stabiliteit of er kunnen extra kritieke punten ontstaan in de ∆V die geen kritieke punten van de DV zijn.

Mickens heeft onderzoek gedaan naar numerieke methoden waarin de oplossingen van de ∆V, ook voor grotere waarden van h, hetzelfde gedrag vertonen als de oplossingen van de bijbehorende DV [\[1\]](#page-49-1) [\[2\]](#page-49-2) [\[3\]](#page-49-3). Mickens heeft een aantal regels opgesteld waaraan een schema moet voldoen om het een niet-standaard eindige differentie-schema te kunnen noemen. We noemen in het vervolg de niet-standaard eindige differentiemethode de NSFD (Non-Standard Finite Difference)-methode.

In deze scriptie volgen we voornamelijk het werk van Mickens. In [\[3\]](#page-49-3) past Mickens verschillende  $\Delta V$ -schema's toe op de logistische differentiaalvergelijking (*logistic differential*) equation), zoals het Euler-voorwaartse schema (Euler Forwards scheme), het centrale differentieschema (central difference scheme), niet-lokale varianten op de twee en het Runge-Kutta schema. In hoofdstuk 2 behandelen we de logistische DV als voorbereiding op de differentievergelijkingen die we in hoofdstuk 3 op de logistische differentiaalvergelijking gaan gebruiken.

In hoofdstuk 4 gaan we onderzoeken wat de invloed van de noemerfunctie (denominator function) is. We gaan een noemerfunctie toepassen op zowel de eerdergenoemde logistische differentiaalvergelijking, als op de afnamevergelijking (decay equation). We proberen verschillende van deze noemerfuncties uit om te zien welke het beste resultaat geeft.

In hoofdstuk 5 behandelen we de door Mickens opgestelde regels voor een NSFD-schema. Hoofdstuk 6 beschrijft het SIR-model dat het modelleren van een epidemie van een besmettelijke ziekte als toepassing heeft. Dit is een stelsel van drie differentiaalvergelijkingen. We stellen in hoofdstuk 6 een Euler-voorwaartse variant en een NSFD-variant van een SIR-model op om zo de verschillen te kunnen onderzoeken. Dit doen we naar het werk van Suryanto in [\[4\]](#page-49-4). Ook bekijken we het Kermack-McKendrick SIR-model. Door middel van een analyse verkrijgen we een aantal resultaten voor het Kermack-McKendrick SIR-model.

In hoofdstuk 7 passen we zowel de logistische differentiaalvergelijking als het SIR-model toe op de ten tijde van schrijven spelende coronavirusepidemie. Zowel de logistische differentiaalvergelijking als het SIR-model worden gebruikt om de ontwikkeling van epidemieën te modelleren.

Deze scriptie is geschreven als onderdeel van de bachelor Wiskunde aan de Universiteit Utrecht.

# <span id="page-4-0"></span>2 Logistische differentiaalvergelijking

We beschouwen eerst de logistische differentiaalvergelijking:

<span id="page-4-3"></span>
$$
\frac{dM}{dt} = rM(1 - \frac{M}{K}), \qquad M(0) = M_0.
$$
\n(2.1)

Hier zijn  $r$ ,  $K$  en  $M_0$  positieve constanten die gebruikt worden om het model te matchen aan data [\[5\]](#page-49-5). De logistische differentiaalvergelijking is in de 19e eeuw bedacht om de groei van populaties en de voortgang van autokatalytische chemische reacties te kunnen beschrijven [\[6\]](#page-49-6).

Deze DV heeft twee kritieke punten, namelijk  $M = 0$  en  $M = K$ . We kiezen  $r =$  $K = 1$ ,  $y = M$ , dit geeft ons de DV:

<span id="page-4-1"></span>
$$
\frac{dy}{dt} = y(1 - y), \qquad y(0) = y_0.
$$
\n(2.2)

We gaan van DV [\(2.2\)](#page-4-1) de analytische oplossing bepalen. Dit doen we door middel van de methode van het scheiden van variabelen:

$$
\int_{y_0}^{y} \frac{dy'}{y'(1-y')} = \int_{0}^{t} dt'.
$$

We schrijven  $\frac{1}{y'(1-y')} = \frac{A}{y'}$  $\frac{A}{y'} + \frac{B}{1-y'}$ . Oplossen naar A en B levert:  $A = 1, B = 1$ . Dit geeft ons:

$$
\int_{y_0}^{y} \frac{dy'}{y'} + \int_{y_0}^{y} \frac{dy'}{1 - y'} = t.
$$

Hieruit volgt:

$$
\ln(y) - \ln(y_0) - \ln(1 - y) + \ln(1 - y_0) = t.
$$

Als we beide kanten vermenigvuldigen met -1 en gebruiken dat  $\ln(C) - \ln(D) = \ln(\frac{C}{D})$  $\frac{C}{D}\big),$ volgt er:

$$
\ln\left(\frac{1-y}{y}\right) + \ln\left(\frac{y_0}{1-y_0}\right) = -t.
$$

We nemen aan beide kanten de e-macht:

$$
\frac{1-y}{y} \frac{y_0}{1-y_0} = e^{-t}.
$$

Wanneer we oplossen voor y, levert dit als oplossing voor vergelijking [\(2.2\)](#page-4-1) het volgende:

<span id="page-4-2"></span>
$$
y(t) = \frac{y_0}{e^{-t}(1 - y_0) + y_0}.\tag{2.3}
$$

<span id="page-5-0"></span>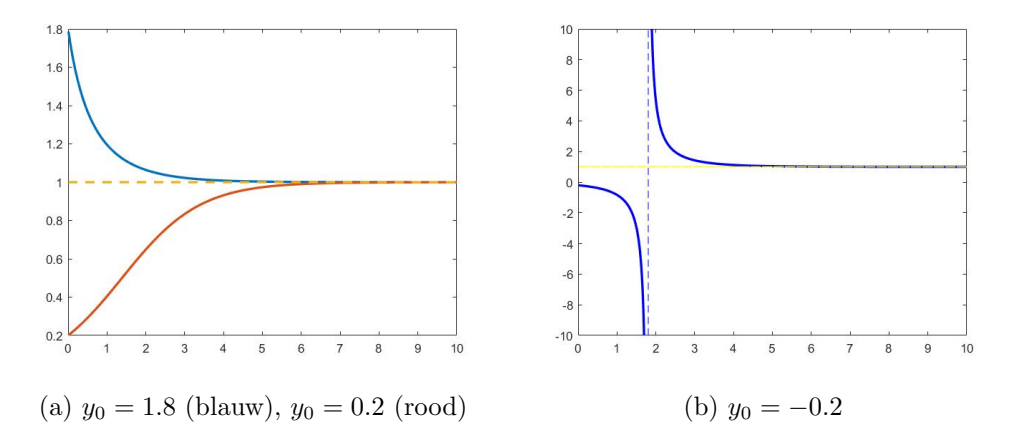

Figuur 2.1: Plot van de oplossing van vergelijking [\(2.3\)](#page-4-2) voor verschillende waarden van  $y_0$ . Op de y-as de waarden van  $y(t)$ . Op de x-as de waarden van t.

In figuur [2.1](#page-5-0) zien we de oplossingskrommen van [\(2.2\)](#page-4-1). We zien dat de oplossingen voor alle  $y_0 > 0$ , de waarde  $y(t) = 1$  benaderen voor  $\lim_{t \to \infty}$ . Wanneer  $y_0 < 0$ , daalt de oplossing eerst naar  $-\infty$ , vervolgens daalt de oplossing naar het kritieke punt  $y(t) = 1$  (maar  $\forall t, y(t) \neq 1$ . We merken op dat  $y(t) = 0$  een instabiel punt is en  $y(t) = 1$  een stabiel punt.

### <span id="page-6-0"></span>3 Differentiemethoden

#### <span id="page-6-1"></span>3.1 Numerieke oplossingen

We gaan in deze sectie verschillende differentiemethoden behandelen en deze toepassen op de - in hoofdstuk 2 behandelde - logistische differentiaalvergelijking. Het idee hierachter is dat we een (continue) DV kunnen benaderen met een (discrete) ∆V. Zo kunnen we de DV

$$
\frac{dy}{dt} = f(y, t) \tag{3.1}
$$

omschrijven naar de ∆V

$$
\frac{y_k - y_{k-1}}{h} = f(y_k, hk), \qquad y_0 = y(0). \tag{3.2}
$$

Hierin benaderen we  $\frac{dy}{dt}$  in het punt  $t = kh$  door  $\frac{y_{k+1}-y_k}{h}$  en  $y(t_k)$  door  $y_k$ . h is de stapgrootte en k is de iteratie-index. Het voordeel hiervan is dat we de  $\Delta V$  kunnen omschrijven naar een vergelijking die  $y_{k+1}$  uitdrukt in  $y_k$ :

$$
y_k = y_{k-1} + h f(y_k, hk), \qquad y_0 = y(0). \tag{3.3}
$$

Deze methode heet de Euler-achterwaartse methode. We gaan in de rest van de sectie nog een aantal andere differentieschema's behandelen. Dit doen we naar de methode van Mickens in [\[3\]](#page-49-3).

#### <span id="page-6-2"></span>3.2 Het centrale differentieschema

We passen eerst het centrale differentieschema toe op [\(2.2\)](#page-4-1). Dit geeft het discrete schema:

<span id="page-6-3"></span>
$$
\frac{y_{k+1} - y_{k-1}}{2h} = y_k(1 - y_k). \tag{3.4}
$$

Dit is een tweede-orde-differentievergelijking terwijl vergelijking [\(2.2\)](#page-4-1) een eerste-ordedifferentiaalvergelijking is. Daarom moeten we  $y_1 = y(h)$  ook bepalen. We doen dit door gebruik te maken van Euler-voorwaarts op de volgende manier:

$$
y_1 = y_0 + hy_0(1 - y_0). \tag{3.5}
$$

Een typische oplossing van vergelijking [\(3.4\)](#page-6-3) is weergegeven in figuur [3.1.](#page-8-0) Hiervoor hebben we  $y_0 = 0.5$  en  $h = 0.1$  gekozen. We gaan de vorm van deze grafiek uitleggen aan de hand van een stabiliteitsanalyse van de stationaire punten van vergelijking [\(3.4\)](#page-6-3). We merken op dat vergelijking [\(3.4\)](#page-6-3) twee kritieke punten heeft. Dit zijn

<span id="page-6-4"></span>
$$
y_k = \hat{y}^{(0)} = 0,
$$
  $y_k = \hat{y}^{(1)} = 1.$  (3.6)

Om de stabiliteit van  $y_k = \hat{y}^{(0)}$  te onderzoeken, stellen we een vergelijking op voor een kleine verstoring  $\epsilon_k$  van  $y_k = \widehat{y}^{(0)}$ :

$$
y_k = \widehat{y}^{(0)} + \epsilon_k, \qquad |\epsilon_k| \ll 1.
$$

Dit substitueren we in vergelijking [\(3.4\)](#page-6-3):

$$
\frac{\epsilon_{k+1} - \epsilon_{k-1}}{2h} = \epsilon_k - \epsilon_k^2.
$$
\n(3.7)

Omdat we de lineaire stabiliteit van dit kritieke punt willen bekijken, verwaarlozen we de niet-lineaire term:

<span id="page-7-0"></span>
$$
\frac{\epsilon_{k+1} - \epsilon_{k-1}}{2h} = \epsilon_k.
$$
\n(3.8)

We stellen  $\epsilon_k = \omega^k$  en lossen op voor  $\omega$ , dit geeft de kwadratische vergelijking

$$
\omega^2 - 2h\omega - 1 = 0.\tag{3.9}
$$

Deze vergelijking heeft de volgende twee oplossingen:

<span id="page-7-1"></span>
$$
\omega_{\pm} = h \pm \sqrt{h^2 + 1}.\tag{3.10}
$$

De algemene oplossing voor vergelijking [\(3.8\)](#page-7-0) wordt dan:

<span id="page-7-2"></span>
$$
\epsilon_k = A(\omega_+)^k + B(\omega_-)^k. \tag{3.11}
$$

Hierin zijn A en B twee constanten. Uit formule [\(3.10\)](#page-7-1) volgt dat de eerste en tweede term aan de rechterzijde van vergelijking [\(3.11\)](#page-7-2) respectievelijk exponentieel stijgend, en oscillerend met een exponentieel dalende amplitude zijn. Dit betekent dat het kritieke punt  $y_k = \hat{y}^{(0)} = 0$  instabiel is.

We doen hetzelfde voor het kritieke punt  $y_k = \hat{y}^{(1)}$ . We stellen, om de lineaire sta-<br>biliteit te benelen, oon vergelijking en voor oon kleine voorstering  $x_i$ , in dit punt: biliteit te bepalen, een vergelijking op voor een kleine voorstoring  $\eta_k$  in dit punt:

$$
y_k = \widehat{y}^{(1)} + \eta_k, \qquad |\eta_k| \ll 1.
$$

We substitueren dit in vergelijking [\(3.4\)](#page-6-3) en bekijken alleen de lineaire termen, dit geeft:

<span id="page-7-3"></span>
$$
\frac{\eta_{k+1} - \eta_{k-1}}{2h} = -\eta_k. \tag{3.12}
$$

We stellen  $\eta_k = \psi^k$  en lossen op voor  $\psi$ , dit geeft de kwadratische vergelijking:

$$
\psi^2 + 2h\psi - 1 = 0.\tag{3.13}
$$

Uit deze vergelijking volgen de twee oplossingen:

<span id="page-7-4"></span>
$$
\psi_{\pm} = -h \pm \sqrt{h^2 + 1}.\tag{3.14}
$$

En de algemene oplossing voor vergelijking [\(3.12\)](#page-7-3) luidt

<span id="page-7-5"></span>
$$
\eta_k = C(\psi_+)^k + D(\psi_-)^k. \tag{3.15}
$$

Uit vergelijking [\(3.14\)](#page-7-4) volgt dat de eerste en tweede term van [\(3.15\)](#page-7-5), respectievelijk, exponentieel dalend en oscillerend met een exponentieel stijgende amplitude zijn. Dit betekent dat het kritieke punt  $y_k = \hat{y}^{(1)} = 1$  instabiel is.

De logistische differentiaalvergelijking en de centrale differentiemethode hebben dus dezelfde twee kritieke punten (zie [\(3.6\)](#page-6-4)), maar van de logistische differentiaalvergelijking weten we dat  $y(t) = 0$  lineair instabiel is en  $y(t) = 1$  lineair stabiel is. Bij de centrale differentiemethode zijn zowel  $y_k = 0$  en  $y_k = 1$  lineair instabiel.

<span id="page-8-0"></span>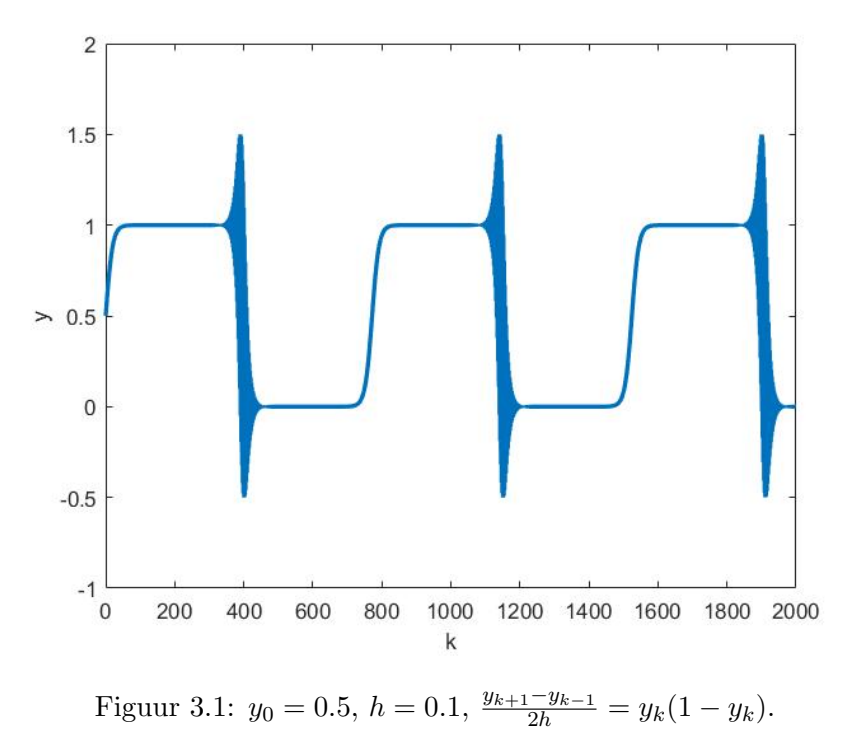

Dit verklaart ook de vorm van figuur [3.1.](#page-8-0) Voor een initiële waarde  $y_0$  met  $0 < y_0 < 1$ , stijgt de waarde van  $y_k$  tot het in de buurt komt van  $y_k = 1$ . Vervolgens oscilleert de waarde met een exponentieel stijgende amplitude tot het in de buurt van  $y_k = 0$  komt. Hierna stijgt de waarde weer tot het bij  $y_1$  in de buurt komt. Dit proces herhaalt zich.

#### <span id="page-9-0"></span>3.3 Het Euler-voorwaartse schema

We gebruiken nu het Euler-voorwaartse schema toegepast op vergelijking [\(2.2\)](#page-4-1). Dit geeft de vergelijking:

<span id="page-9-1"></span>
$$
\frac{y_{k+1} - y_k}{h} = y_k(1 - y_k). \tag{3.16}
$$

Deze differentievergelijking heeft twee kritieke punten:  $y_k = \hat{y}^{(0)} = 0$  en  $y_k = \hat{y}^{(1)} = 1$ .<br>We onderzoeken de (lineaire) stabiliteit van deze kritieke punten. Een kleine verstering We onderzoeken de (lineaire) stabiliteit van deze kritieke punten. Een kleine verstoring in  $y_k = \hat{y}^{(0)}$ , repectievelijk  $y_k = \hat{y}^{(1)}$ , wordt gegeven door:

$$
\begin{cases}\n y_k = \widehat{y}^{(0)} + \epsilon_k = \epsilon_k, \\
 y_k = \widehat{y}^{(1)} + \eta_k = 1 + \eta_k.\n\end{cases}
$$
\n(3.17)

We substitueren dit in vergelijking [\(3.16\)](#page-9-1) en verwaarlozen alles behalve de lineaire termen. Dit geeft:

$$
\begin{cases} \epsilon_{k+1} = h\epsilon_k + \epsilon_k = (1+h)\epsilon_k = (1+h)^{k+1}\epsilon_0, \\ \eta_{k+1} = -h\eta_k + \eta_k = (1-h)\eta_k = (1-h)^{k+1}\eta_0. \end{cases}
$$
(3.18)

Er volgt dat  $\hat{y}^{(0)}$  instabiel is voor alle waarden van h. En voor  $\hat{y}^{(1)}$  geldt het volgende:

- 1. Als  $0 < h < 1$ , dan is  $\hat{y}^{(1)}$  lineair stabiel. De verstoringen dalen exponentieel.
- 2. Als  $1 < h < 2$ , dan is  $\hat{y}^{(1)}$  lineair stabiel. De verstoringen dalen exponentieel met een oscillerende amplitude.
- 3. Als  $h > 2$ , dan is  $\hat{y}^{(1)}$  lineair instabiel. De verstoringen oscilleren met exponentieel stijgende amplitude.

In figuur [3.2](#page-10-1) wordt deze situatie geïllustreerd.

<span id="page-10-1"></span>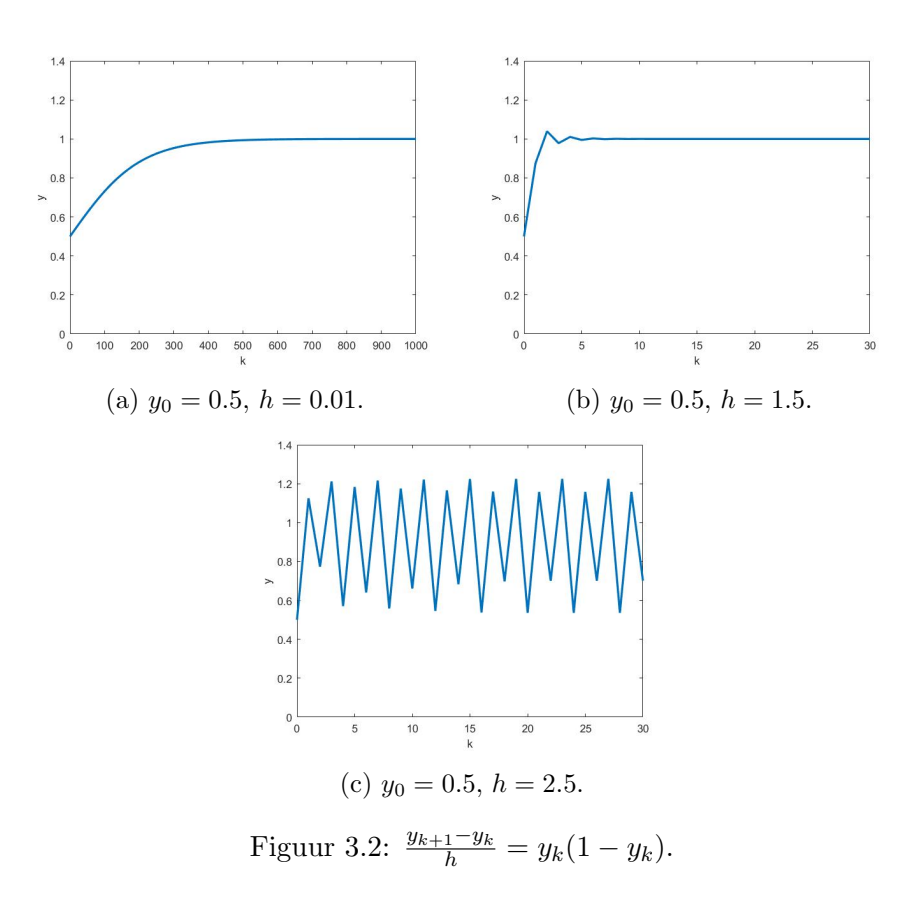

#### <span id="page-10-0"></span>3.4 Het niet-lokale Euler voorwaartse schema

We gebruiken vervolgens het Euler voorwaartse schema toegepast op vergelijking [\(2.2\)](#page-4-1), maar nu is de tweede term aan de rechterzijde niet-lokaal. Dit geeft de vergelijking:

<span id="page-10-2"></span>
$$
\frac{y_{k+1} - y_k}{h} = y_k(1 - y_{k+1}).
$$
\n(3.19)

We substitueren

$$
y_k = \frac{1}{x_k} \tag{3.20}
$$

in vergelijking [\(3.19\)](#page-10-2) en krijgen:

$$
x_{k+1} - \frac{x_k}{h+1} = \frac{h}{h+1}.\tag{3.21}
$$

We lossen de vergelijking op door een particuliere en een homogene oplossing te vinden. We merken op dat  $x_k = 1$  een particuliere oplossing is. Om een homogene oplossing te vinden, stellen we de rechterzijde gelijk aan 0. Dit geeft ons de oplossing:

$$
x_k = \frac{1}{(1+h)^k}.\tag{3.22}
$$

Er volgt dat

$$
x_k = 1 + A(1+h)^{-k}.\tag{3.23}
$$

de algemene oplossing is. Hierbij is A een constante. De beginconditie

$$
x_0 = \frac{1}{y_0}
$$

geeft ons de waarde

$$
A = \frac{1 - y_0}{y_0}.\tag{3.24}
$$

Hieruit volgt dat

<span id="page-11-0"></span>
$$
y_k = \frac{y_0}{y_0 + (1 - y_0)(1 + h)^{-k}}
$$
(3.25)

de algemene oplossing is van vergelijking [\(3.19\)](#page-10-2).

We merken op dat de oplossing [\(3.25\)](#page-11-0) van het niet-lokale model, voor alle stapgrootten  $h > 0$ , dezelfde eigenschappen heeft als de exacte oplossing van de logistische DV [\(2.3\)](#page-4-2), en dus voor alle stapgrootten numeriek stabiel is. Figuur [3.3](#page-11-1) laat dit zien voor de stapgrootten 0.01, 1.5 en 2.5.

<span id="page-11-1"></span>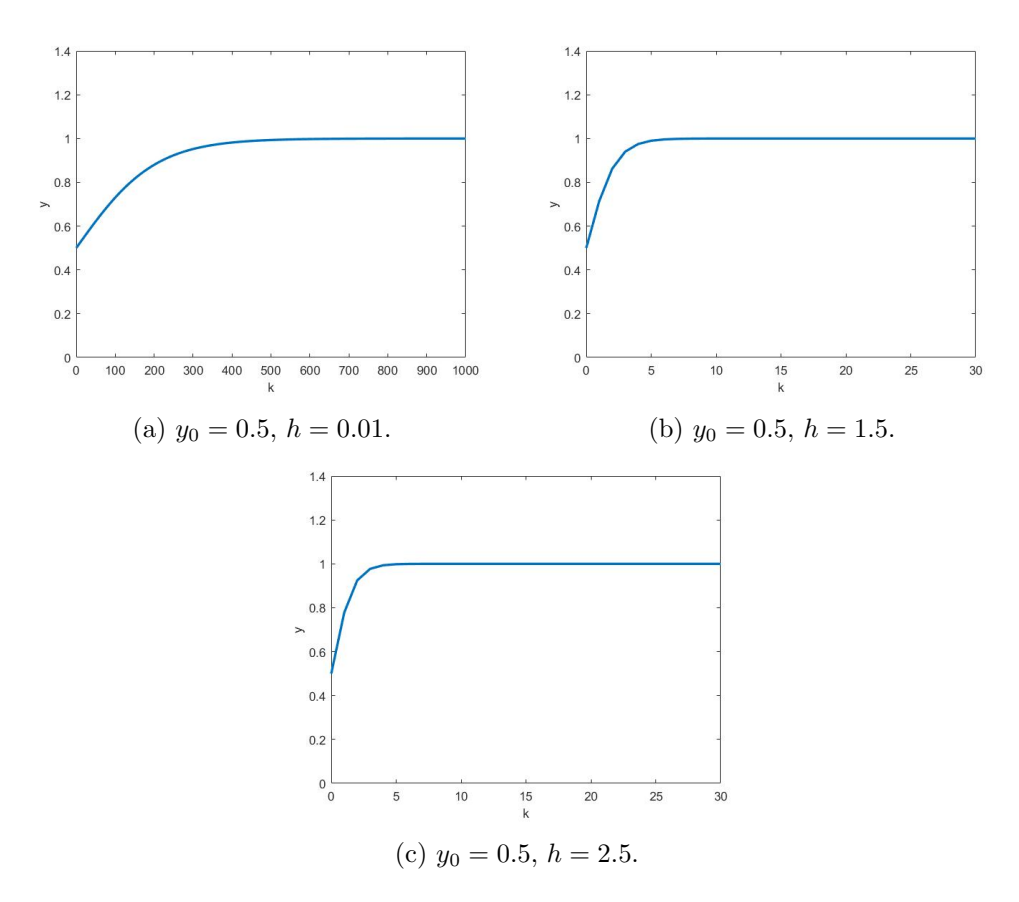

Figuur 3.3: Resultaten voor vergelijking [\(3.25\)](#page-11-0).

#### <span id="page-12-0"></span>3.5 Een Runge-Kutta schema

Het volgende schema is een model gebaseerd op een tweede-orde Runge-Kutta methode. Dit schema geeft voor de algemene differentiaalvergelijking

$$
\frac{dy}{dt} = f(y)
$$

als resultaat

$$
\frac{y_{k+1} - y_k}{h} = \frac{f(y_k) + f(y_k + h f(y_k))}{2}.
$$

Dit toegepast op vergelijking [\(2.2\)](#page-4-1) geeft ons het schema:

<span id="page-12-3"></span>
$$
y_{k+1} = \left[1 + \frac{(2+h)h}{2}\right]y_k - \left[\frac{(2+3h+h^2)h}{2}\right]y_k^2 + (1+h)h^2y_k^3 - \left(\frac{h^3}{2}\right)y_k^4. \tag{3.26}
$$

Dit is een vierde-orde differentievergelijking en deze vergelijking heeft vier kritieke punten. Deze kritieke punten vinden we door te stellen dat  $y_{k+1} = y_k$ . Na omschrijven, volgt de vergelijking

$$
y_k (y_k - 1) \left( y_k^2 - (1 + \frac{2}{h}) y_k + \frac{2 + h}{h^2} \right) = 0.
$$
 (3.27)

We vinden de vier kritieke punten:

<span id="page-12-1"></span>
$$
\widehat{y}^{(0)} = 0, \qquad \widehat{y}^{(1)} = 1, \tag{3.28}
$$

en

<span id="page-12-2"></span>
$$
\widehat{y}^{(2,3)}(h) = \frac{1}{2h} \left[ (h+2) \pm \sqrt{h^2 - 4} \right] \tag{3.29}
$$

Merk op dat de oorspronkelijke vergelijking maar twee kritieke punten heeft, namelijk die in [\(3.28\)](#page-12-1). De twee kritieke punten van vergelijking [\(3.29\)](#page-12-2) komen voort uit het Runge-Kutta schema. Als  $0 < h < 2$ , heeft model [\(3.26\)](#page-12-3) slechts twee reële kritieke punten, namelijk  $\hat{y}^{(0)}$  en  $\hat{y}^{(1)}$ . Alle oplossingen zullen dus convergeren naar het stabiele kritieke punt  $\hat{y}^{(1)}$ , het andere reeële kritieke punt is instabiel. De kritieke punten  $\hat{y}^{(2,3)}$  zijn complex geconjugeerden van elkaar. Als  $h > 2$  zijn er echter vier reeële kritieke punten, de twee punten van vergelijking [\(3.29\)](#page-12-2) zijn stabiel en de krtieke punten van vergelijking [\(3.28\)](#page-12-1) zijn instabiel.

<span id="page-13-1"></span>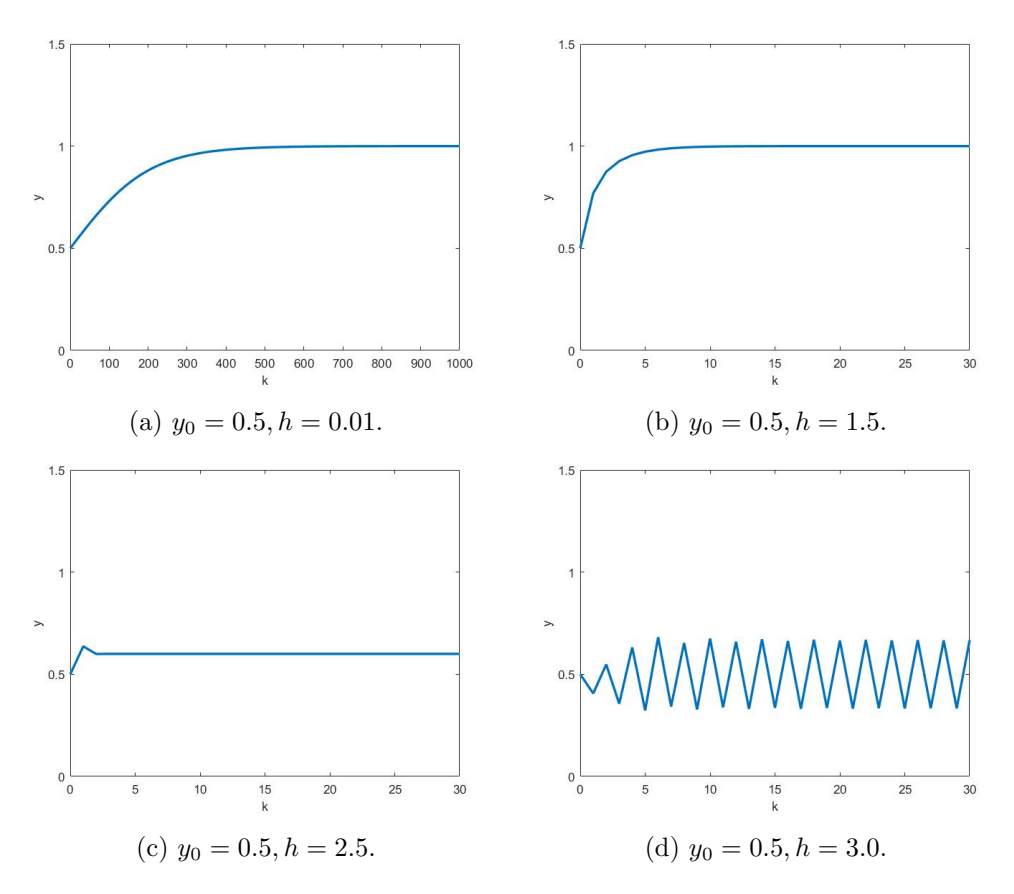

Figuur 3.4: tweede-orde Runge-Kutta methode.

In figuur [3.4](#page-13-1) zijn oplossingen van [\(3.26\)](#page-12-3) geplot voor verschillende waarden van h. Zo merken we op dat bij  $h = 2.5$ , de kritieke punten  $\hat{y}^{(0)}, \hat{y}^{(1)}, \hat{y}^{(2)}, \hat{y}^{(3)}$  repectievelijk gelijk zijn aan 0, 1, 0.6 en 1.2. En we zien in figuur [3.4c](#page-13-1) dat de oplossing, voor deze waarde van h, met  $0 < y_0 < 1$  naar 0.6 convergeert. Voor  $y_0 > 1$ , convergeert deze oplossing naar 1.2.

#### <span id="page-13-0"></span>3.6 Het niet-lokale centrale differentieschema

We kijken opnieuw naar het centrale differentieschema toegepast op vergelijking [\(2.2\)](#page-4-1), maar nu vervangen we de term aan de rechterzijde door een niet-lokale term. Het bijbehorende schema luidt:

<span id="page-13-3"></span>
$$
\frac{y_{k+1} - y_{k-1}}{2h} = y_{k-1}(1 - y_{k+1}).
$$
\n(3.30)

Deze vergelijking heeft de exacte oplossing:

<span id="page-13-2"></span>
$$
y_k = \frac{1}{1 + [A + B(-1)^k](1 + 2h)^{-k/2}},\tag{3.31}
$$

met A en B willekeurige constanten. We kiezen nu A en B zodat geldt:  $0 < y_0 < 1$  en  $y_1 = y_0 + hy_0(1 - y_0)$ . Dit geeft voor A en B:

$$
B = -\frac{\sqrt{1+2h}}{2(y_0 + hy_0(1-y_0))} + \frac{\sqrt{1+2h}}{2} + \frac{1}{2y_0} - \frac{1}{2},
$$
  

$$
A = \frac{1}{y_0} - 1 - B.
$$

We zien dat we door de rechterzijde van vergelijking [\(2.2\)](#page-4-1) te vervangen door een nietlokale term, we een exacte oplossingen krijgen, dus  $y_{k_j}$  wordt niet bepaald door  $y_{k_i}$  met  $i < j$ . De oplossing  $(3.31)$  heeft dezelfde eigenschappen als de algemene oplossing van de logistisch DV [\(2.3\)](#page-4-2), behalve de oscillatie aan het begin.

<span id="page-14-0"></span>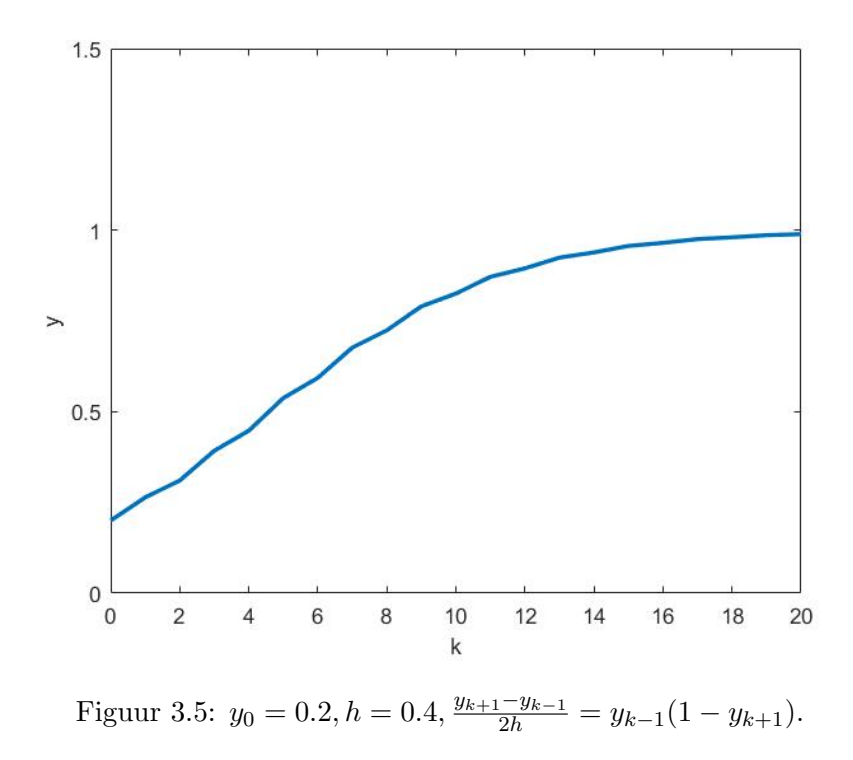

In figuur [3.5](#page-14-0) is deze oplossing getekend, waarbij we  $y_0 = 0.2$  en  $h = 0.4$  gekozen hebben. In het figuur zien we dat de oplossing eerst wat schommelt maar vervolgens gladder wordt.

### <span id="page-15-0"></span>4 De invloed van de noemerfunctie

Voor het opstellen van een differentieschema van de differentiaalvergelijking

$$
\frac{dy}{dt} = f(y, t),\tag{4.1}
$$

hebben we tot nu toe de volgende schema's bechouwd:

- Euler-voorwaarts:  $\frac{y_{k+1}-y_k}{h} = f(y_k, hk)$ .
- Euler-achterwaarts:  $\frac{y_k-y_{k-1}}{h} = f(y_k, hk)$ .
- Centrale differentie:  $\frac{y_{k+1}-y_{k-1}}{2h} = f(y_k, hk)$ .
- Runge-Kutta:  $\frac{y_{k+1}-y_k}{h} = \frac{f(y_k)+f(y_k+h f(y_k))}{2}$  $\frac{y_k + n_f(y_k)}{2}.$

Hierin is  $t = hk$ , met h de stapgrootte en k de iteratie-index. Ook hebben we methoden beschouwd waarin de rechterzijde een niet-lokale term heeft, namelijk [\(3.19\)](#page-10-2) en [\(3.30\)](#page-13-3). Deze methoden zijn een variatie op respectievelijk het Euler-voorwaartse schema en het centrale differentieschema. We merken op dat al deze methoden aan de linkerzijde een noemer hebben van de vorm ch, waarbij  $c = 1$ , of  $c = 2$  in het geval van het centrale differentieschema. Het is mogelijk om de noemer te vervangen door een functie. We willen onderzoeken wat de invloed is van het vervangen van de noemer door een functie

$$
\psi(h) = h + \mathcal{O}(h^2). \tag{4.2}
$$

Deze functie  $\psi(h)$  noemen we de noemerfunctie ('denominator function'). Tot nu toe gebruikten we de noemerfunctie

<span id="page-15-1"></span>
$$
\psi(h) = h. \tag{4.3}
$$

Een aantal andere voorbeelden voor een noemerfunctie zijn:

<span id="page-15-2"></span>
$$
\psi(h) = \sin(h),\tag{4.4}
$$

<span id="page-15-3"></span>
$$
\psi(h) = e^h - 1,\tag{4.5}
$$

<span id="page-15-4"></span>
$$
\psi(h) = 1 - e^{-h}.\tag{4.6}
$$

We merken op dat wanneer we de $\lim\limits_{h\to 0}\,$ nemen, dat het toepassen van een van deze noemerfuncties hetzelfde resultaat geeft als wanneer we vergelijking [\(4.3\)](#page-15-1) zouden gebruiken. Wanneer h grotere waarden aanneemt, is het doel van het gebruiken van een noemerfunctie om de numerieke instabiliteiten te verminderen ten opzichte van wanneer we vergelijking [\(4.3\)](#page-15-1) zouden gebruiken.

We zullen in dit hoofdstuk een noemerfunctie toepassen op de logistische differentiaalvergelijking en vervolgens ook op de afnamevergelijking en onderzoeken wat dit doet met de stabiliteit van de oplossingen (Mickens doet dit ook in [\[2\]](#page-49-2)).

#### <span id="page-16-0"></span>4.1 Nogmaals de logistische differentiaalvergelijking

We willen een noemerfunctie toepassen op een differentievergelijking gebaseerd op vergelijking [\(2.2\)](#page-4-1). We passen de noemerfunctie aan bij vergelijking [\(3.16\)](#page-9-1):

<span id="page-16-1"></span>
$$
\frac{y_{k+1} - y_k}{\psi(h)} = y_k(1 - y_k). \tag{4.7}
$$

De invloed van een kleine verstoring op vergelijking [\(4.7\)](#page-16-1) met als noemerfunctie  $\psi(h)$  = h, werd al beschreven in sectie 3.1. We kijken nu naar de noemerfunctie

$$
\psi(h) = 1 - e^{-h}.\tag{4.8}
$$

Wanneer we deze substitueren in vergelijking [\(4.7\)](#page-16-1), geeft dit

<span id="page-16-2"></span>
$$
y_{k+1} = y_k + (1 - e^{-h})y_k(1 - y_k).
$$
\n(4.9)

We merken op dat vergelijking [\(4.9\)](#page-16-2) twee constante kritieke punten heeft, namelijk  $y_k =$  $\hat{y}^{(0)} = 0$  en  $y_k = \hat{y}^{(1)} = 1$ . We onderzoeken opnieuw de stabiliteit van deze kritieke punten. Voor  $\widehat{y}^{(0)}$  geeft dit:

$$
y_k = \hat{y}^{(0)} + \epsilon_k = 0 + \epsilon_k = \epsilon_k.
$$
\n(4.10)

Substitueren in vergelijking [\(4.9\)](#page-16-2) en alleen de lineaire termen beschouwen, levert:

$$
\epsilon_{k+1} = (2 - e^{-h})\epsilon_k = \epsilon_0 (2 - e^{-h})^{k+1}.
$$
\n(4.11)

We doen hetzelfde voor  $\hat{y}^{(1)}$ , en substitueren  $y_k = 1 + \eta_k$  in vergelijking [\(4.9\)](#page-16-2), dit geeft ons:

<span id="page-16-3"></span>
$$
\eta_{k+1} = e^{-h} \eta_k = \eta_0 e^{-h(k+1)}.
$$
\n(4.12)

Omdat  $2 - e^{-h} > 1$  voor  $h > 0$ , concluderen we dat  $\hat{y}^{(0)} = 0$  instabiel is voor alle waarden van h. En uit vergelijking  $(4.12)$  volgt dat  $\hat{y}^{(1)} = 1$  (exponentieel dalend) stabiel<br>is emdat e<sup>-hk</sup> < 1 voor alle h > 0 k > 0. Dus in dit model (vergelijking (4.0)) zijn de is, omdat  $e^{-hk} < 1$  voor alle  $h > 0, k > 0$ . Dus in dit model (vergelijking [\(4.9\)](#page-16-2)) zijn de kritieke punten en hun stabiliteit hetzelfde als in het oorspronkelijke model (vergelijking  $(2.2)$ .

In figuur [4.1](#page-17-0) zijn, ter illustratie, oplossingen getekend voor verschillende waarden van h. We zien dat wanneer we de juiste noemerfunctie gebruiken, de numerieke instabiliteiten een stuk minder worden (of zelfs helemaal niet meer aanwezig zijn) dan wanneer we de standaardnoemer gebruiken (figuur [3.2\)](#page-10-1).

<span id="page-17-0"></span>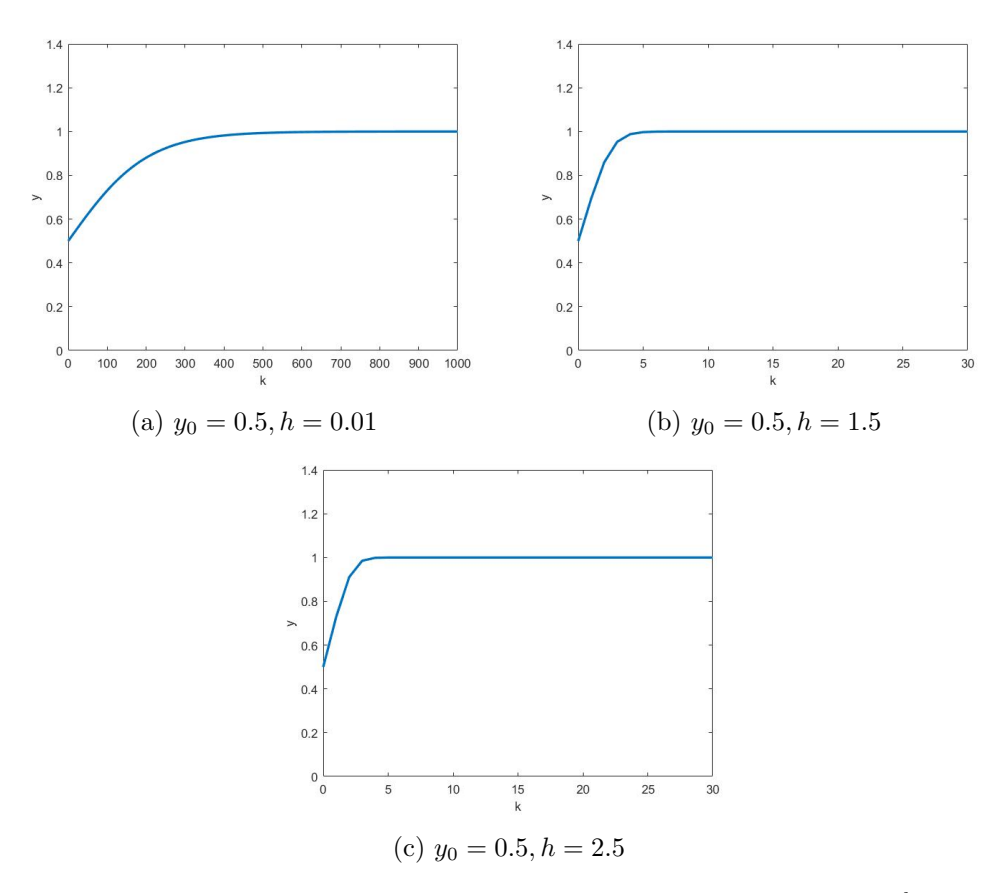

Figuur 4.1: Euler-voorwaarts met noemerfunctie  $\psi(h) = 1 - e^{-h}$ .

### <span id="page-18-0"></span>4.2 De afnamevergelijking

We beschouwen de afnamevergelijking:

<span id="page-18-3"></span>
$$
\frac{dy}{dt} = -y, \t y_0 = y(0). \t(4.13)
$$

Deze differentiaalverglijking heeft als algemene oplossing (zie figuur [4.2\)](#page-18-1):

<span id="page-18-4"></span>
$$
y(t) = y_0 e^{-t}.
$$
\n(4.14)

<span id="page-18-1"></span>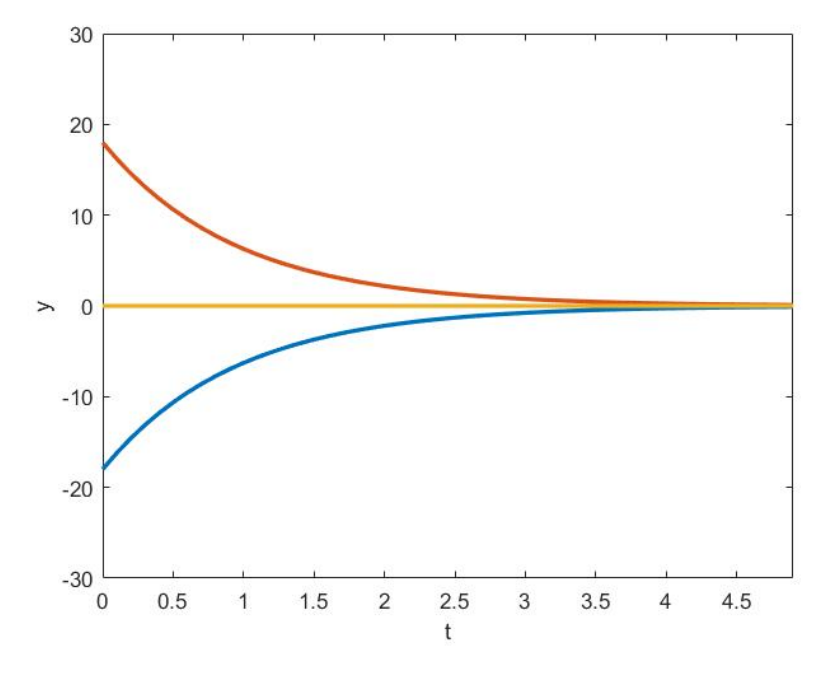

Figuur 4.2: Oplossingen van de afnamevergelijking met  $y_0 = 20$  (rood),  $y_0 = -20$ (blauw) en de lijn  $y = 0$  (geel).

We bepalen nu eerst een differentievergelijking gebaseerd op deze differentiaalvergelijking met behulp van de Euler-voorwaartse methode:

<span id="page-18-2"></span>
$$
\frac{y_{k+1} - y_k}{\psi(h)} = -y_k. \tag{4.15}
$$

Hierin is  $\psi(h)$  de noemerfunctie beschreven in sectie 4. Vergelijking [\(4.15\)](#page-18-2) kan omgeschreven worden in de vorm:

$$
y_{k+1} = (1 - \psi(h))y_k. \tag{4.16}
$$

Met als exacte oplossing:

$$
y_k = y_0 (1 - \psi(h))^k.
$$
 (4.17)

We onderzoeken het gedrag van deze functie met als noemerfunctie een van de eerder genoemde functies [\(4.3\)](#page-15-1), [\(4.4\)](#page-15-2), [\(4.5\)](#page-15-3) en [\(4.6\)](#page-15-4). We merken op dat alle oplossingen van vergelijking [\(4.13\)](#page-18-3) monotoon convergeren naar 0. We zullen voor de verschillende noemerfuncties bepalen wat het domein van h is, waarbij de oplossingen nog naar 0 convergeren. We onderzoeken dus voor welke  $h > 0$  geldt, dat voor  $\lim_{k \to \infty}$ , de voorwaarde

$$
0 < 1 - \psi(h) < h. \tag{4.18}
$$

geldt. Dit is om te schrijven naar:

<span id="page-19-0"></span>
$$
0 < \psi(h) < 1. \tag{4.19}
$$

We stellen nu eerst  $\psi(h) = h$ . Er volgt uit [\(4.19\)](#page-19-0), dat voor

$$
0 < h < 1 \tag{4.20}
$$

geldt dat oplossing

$$
y_k = x_0(1-h)^k \tag{4.21}
$$

zich gedraagt als de oplossing [\(4.14\)](#page-18-4), de kritieke punten en hun stabiliteit zijn gelijk. Voor  $\psi(h) = \sin(h)$ , moet de stapgrootte h voldoen aan de voorwaarde

$$
0 < h < \pi,\tag{4.22}
$$

met als oplossing:

$$
y_k = y_0 (1 - \sin h)^k. \tag{4.23}
$$

Voor  $\psi(h) = e^h - 1$ , geldt voor

$$
0 < h < \ln 2,\tag{4.24}
$$

dat de oplossing

$$
y_k = y_0(2 - e^h)^k, \tag{4.25}
$$

zich gedraagt als oplossing [\(4.14\)](#page-18-4). Tot slot geldt voor  $\psi(h) = 1 - e^{-h}$ , dat de oplossing

<span id="page-19-1"></span>
$$
y_k = y_0 e^{-hk},
$$
\n(4.26)

zich gedraagt als  $(4.14)$  voor alle waarden van  $h > 0$ . We merken op dat de oplossingen [\(4.14\)](#page-18-4) en [\(4.26\)](#page-19-1) gelijk zijn wanneer geldt:

$$
y(t_k) = y_k, \qquad t_k = hk. \tag{4.27}
$$

<span id="page-20-0"></span>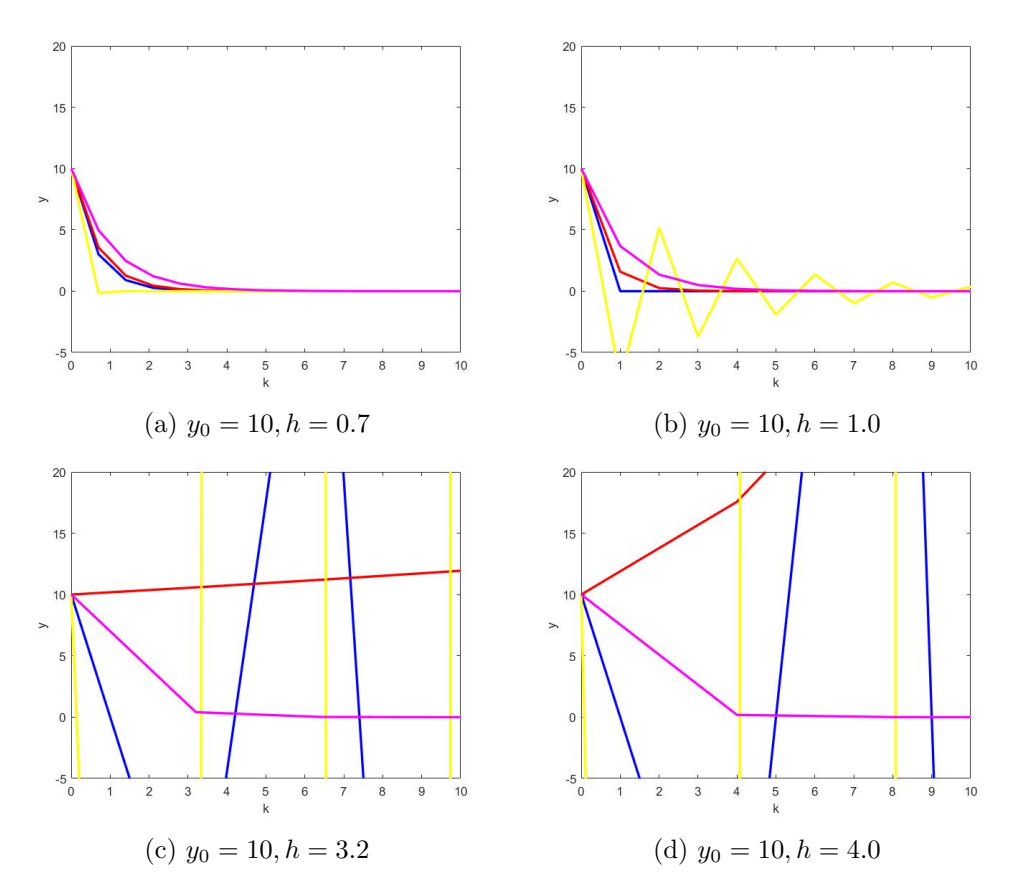

Figuur 4.3: Afnamevergelijking voor verschillende noemerfuncties. Hier zijn de verschillende krommen:  $\psi(h) = h$  (blauw),  $\psi(h) = \sin(h)$  (rood),  $\psi(h) = e^h - 1$  (geel) en  $\psi(h) = 1 - e^{-h}$  (magenta).

Voor alle hiervoor genoemde noemerfuncties zijn in figuur [4.3](#page-20-0) de oplossingskrommen getekend. We zien dat voor h klein genoeg, alle krommen hetzelfde gedrag vertonen, maar wanneer h groter wordt, zien we dat het gedrag voor alle krommen (behalve wanneer  $\psi(h) = e^{h} - 1$  is) qua gedrag af gaan wijken van de oorspronkelijke vergelijking [\(4.14\)](#page-18-4).

# <span id="page-21-0"></span>5 Een NSFD-schema

Voor het toepassen van een NSFD-schema gaan we een aantal regels opstellen waaraan het schema moet voldoen. Deze regels zijn in [\[1\]](#page-49-1) door Mickens beschreven en zijn gebaseerd op zowel analytische als numerieke studies naar een groot aantal lineaire en niet-lineaire ODE's.

- Regel 1. De orde van de differentievergelijking moet gelijk zijn aan de orde van de differentiaalvergelijking. Wanneer dit niet zo is, kunnen er zogenaamde 'spurious solutions' (spookoplossingen) ontstaan. (Een voorbeeld hiervan zijn de oplossingen [\(3.29\)](#page-12-2). En dit gedrag wordt voor het centrale differentieschema behandeld door Ushiki in [\[7\]](#page-49-7))
- Regel 2. Niet-lineaire machttermen moeten niet-lokaal worden gemodelleerd. (Een voorbeeld hiervan is vergelijking [\(3.30\)](#page-13-3).)
- Regel 3. Noemerfuncties moeten meer gecompliceerde functies van de stapgrootte zijn dan standaard wordt gedaan. (Zie sectie 4.)
- Regel 4. Het aantal kritieke punten van de O∆E moet gelijk zijn aan het aantal kritieke punten van de ODE. En het karakter van deze kritieke punten moet hetzelfde zijn bij de O∆E en de ODE. (In sectie 3 hebben we onderzoek gedaan naar kritieke punten en hun eigenschappen.)
- Regel 5. Particuliere en homogene oplossingen van een ODE moeten, respectievelijk, "corresponderen" met de particuliere en homogene oplossingen van de bijbehorende O∆E.

### <span id="page-22-0"></span>6 Een SIR-model

We beschouwen nu een SIR-model  $(S, I \text{ en } R$  staan respectievelijk voor Susceptibel, Infected en Recovered). Dit is een model waarmee de uitbreiding van besmettelijke ziektes kan worden beschreven. We willen een NSFD-variant van het SIR-model opstellen. Er zijn verschillende varianten op het SIR-model, zo kan er gekozen worden om sterfte en geboorte wel (zoals in [\[4\]](#page-49-4)) of niet (zoals in [\[8\]](#page-49-8)) mee te nemen in het model en er kan gekozen worden om de populatie als individuen (zoals in [\[8\]](#page-49-8)) of als procenten (zoals in [\[4\]](#page-49-4)) te zien. Een SIR-model bestaat uit een stelsel van drie differentiaalvergelijkingen:

<span id="page-22-1"></span>
$$
\begin{cases}\n\frac{dS}{dt} = \mu - \mu S - \beta NSI, \\
\frac{dI}{dt} = \beta NSI - (\gamma + \mu)I, \\
\frac{dR}{dt} = -\mu R + \gamma I.\n\end{cases} \tag{6.1}
$$

Hier zijn de parameters  $\mu$ ,  $\beta$ ,  $\gamma$  en  $N(t)$ , respectievelijk, het sterftecijfer (die we gelijk nemen aan het geboortecijfer), de overdraagfactor, de herstelfactor en de grootte van de populatie. We gebruiken hiervoor de volgende voorwaarden, gebaseerd op [\[9\]](#page-49-9) van Hethcote en hoofdstuk 10 uit [\[5\]](#page-49-5):

- De dagelijkse overdraagfactor  $\beta$  is een constante die bepaald wordt als het gemiddelde van de overdraagfactoren van alle gemeten dagen. Deze zal dus niet veranderen over tijd. Het overgaan van vatbaar naar geïnfecteerd is afhankelijk van het aantal geïnfecteerden  $(I)$  en het aantal vatbaren  $(S)$ .
- De herstelfactor is een constante die gelijk is aan het gemiddelde van alle gemeten herstelfactoren. Een persoon herstelt (en gaat van I naar R) met deze snelheid. Het gemiddelde aantal dagen dat een persoon besmettelijk is, is gelijk aan  $1/\gamma$ . De snelheid waarin de populatie overgaat van geïnfecteerd naar hersteld  $(R)$  is afhankelijk van het aantal geïnfecteerden.
- We nemen aan dat de incubatietijd zo kort is dat het verwaarloosbaar is.
- Het stelsel [\(6.1\)](#page-22-1) beschrijft een populatie en daarom moeten alle subpopulaties positieve grootten hebben [\[9\]](#page-49-9) :

<span id="page-22-3"></span>
$$
\{S \ge 0, I \ge 0, R \ge 0 \mid S + I + R = N\}.
$$
\n(6.2)

Wanneer we alle vergelijkingen van stelsel [\(6.1\)](#page-22-1) bij elkaar optellen, volgt de differentiaalvergelijking:

<span id="page-22-2"></span>
$$
\frac{dN}{dt} = \mu - \mu N = \mu (1 - N). \tag{6.3}
$$

We merken op dat onze populatiegrootte  $N$ , niet constant hoeft te zijn (dit is anders dan wat Hethcote aanneemt in [\[9\]](#page-49-9)). En als  $N(0) = 1$ , dan is  $N(t)$  constant  $\forall t \geq 0$ .

Vergelijking [\(6.3\)](#page-22-2) heeft als oplossing:

<span id="page-23-1"></span>
$$
N(t) = 1 + (N_0 - 1)e^{-\mu t}, \qquad N(0) = N_0.
$$
\n(6.4)

Uit conditie [\(6.2\)](#page-22-3) en vergelijking [\(6.4\)](#page-23-1) volgt dat als de conditie  $0 \leq S_0, I_0, R_0, N_0 \leq 1$ geldt, met  $S_0 = S(0)$ ,  $I_0 = I(0)$  en  $R_0 = R(0)$ , dan

$$
0 \le S(t), I(t), R(t) \le 1 \qquad \forall t \ge 0. \tag{6.5}
$$

En dus is het stelsel [\(6.1\)](#page-22-1) begrensd met als ondergrens 0 en als bovengrens 1 voor alle drie de subpopulaties  $(S, I \text{ en } R)$ . Dit stelsel heeft twee kritieke punten, namelijk het ziektevrije evenwichts (DFE)-punt:

<span id="page-23-3"></span>
$$
\left(\widehat{S_0}, \widehat{I_0}, \widehat{R_0}\right) = (1, 0, 0) \tag{6.6}
$$

en het endemische evenwichts (EE)-punt:

<span id="page-23-4"></span>
$$
\left(\widehat{S}_e, \widehat{I}_e, \widehat{R}_e\right) = \left(\frac{1}{\mathfrak{X}_0}, \frac{\mu}{\mu + \gamma} (1 - \frac{1}{\mathfrak{X}_0}), \frac{\gamma}{\mu + \gamma} (1 - \frac{1}{\mathfrak{X}_0})\right). \tag{6.7}
$$

Hier is  $\mathbf{\mathfrak{X}}_0 = \frac{\beta}{\mu + \alpha}$  $\frac{\beta}{\mu+\gamma}$  de relatieve verwijderingssnelheid [\[5\]](#page-49-5). Hethcote heeft in [\[9\]](#page-49-9) laten zien, dat als  $\mathbf{\hat{x}}_0 \leq 1$ , dan is het enige kritieke punt het DFE-punt en deze is asymptotisch stabiel. En dat als  $\mathbf{\mathfrak{X}}_0 > 1$ , dan zijn er twee kritieke punten, het DFE-punt is instabiel en het EE-punt is een asympotisch stabiel kritiek punt.

#### <span id="page-23-0"></span>6.1 Kermack-McKendrick SIR-model

We geven ter illustratie van de verschillende mogelijke SIR-modellen een voorbeeld van een ander SIR-model. Het klassieke Kermack–McKendrick (1927) model [\[5\]](#page-49-5) ziet er als volgt uit:

<span id="page-23-2"></span>
$$
\begin{cases}\n\frac{dS}{dt} = -\beta SI, \\
\frac{dI}{dt} = \beta SI - \gamma I, \\
\frac{dR}{dt} = \gamma I.\n\end{cases}
$$
\n(6.8)

Hier is β de overdraagfactor en γ de herstelfactor. We zijn in dit model alleen geïnteresseerd in positieve waarden voor  $S, I$  en R. En de som  $S(t) + I(t) + R(t) = N$  is constant. We vragen ons af hoe de infectie in een epidemische situatie verloopt, gegeven de beginwaarden  $S(0) = S_0 > 0$ ,  $I(0) = I_0 > 0$ ,  $R(0) = 0$ ,  $\beta$  en  $\gamma$ . Uit stelsel [\(6.8\)](#page-23-2) volgt:

$$
\left[\frac{dI}{dt}\right]_{t=0} = I_0(\beta S_0 - \gamma) \begin{cases} > 0 & \text{als} \\ < 0 & \text{als} \end{cases} \quad S_0 \begin{cases} > \rho \\ < \rho \end{cases}, \qquad \rho = \frac{\gamma}{\beta}.\tag{6.9}
$$

Omdat  $dS/dt \leq 0$ ,  $S \leq S_0$ , geldt er dat als  $S_0 < \rho$ , dan is  $dI/dt \leq 0$  en  $I(t) \to 0$  als  $t \to \infty$  en dus sterft de infectie uit en kan er geen epidemie zijn. Als  $S_0 > \rho$ , dan zal  $I(t)$ stijgen en spreken we van een epidemie. We noemen  $\rho$  de relatieve verwijderingssnelheid. En  $\sigma = \frac{\beta}{\alpha}$  $\frac{\beta}{\gamma}$  de contactsnelheid. Omdat we geen geboorte- of sterfte cijfer gebruiken in dit model, wordt de relatieve verwijderingssnelheid bepaald als  $\rho = \beta/\gamma$  (merk op dat dit in stelsel [\(6.1\)](#page-22-1) wordt berekend als  $\rho = \frac{\beta}{(\gamma + \mu)}$ . We noemen het getal:

$$
\mathbf{\mathfrak{X}} = \frac{\beta S_0}{\gamma}.\tag{6.10}
$$

de basisreproductiesnelheid van de infectie. Dit is het aantal secundaire infecties wat  $\acute{e}$ én primaire infectie veroorzaakt. Als  $\mathbf{\mathfrak{X}} > 1$  dan veroorzaakt  $\acute{e}$ én primaire infectie meerdere secundaire infecties en volgt er een epidemie.

We gaan nu een aantal handige analytische resultaten uit het model afleiden. Uit stelsel [\(6.8\)](#page-23-2) volgt uit het delen van de eerste vergelijking door de tweede vergelijking:

$$
\frac{dI}{dS} = -\frac{(\beta S - \gamma)I}{\beta SI} = -1 + \frac{\rho}{S}.\tag{6.11}
$$

We integreren met de methode van scheiden van variabelen, dit geeft:

<span id="page-24-1"></span>
$$
I + S - \rho \ln S = C = I_0 + S_0 - \rho \ln S_0.
$$
\n(6.12)

We willen weten hoe erg een epidemie is als deze bestaat. We weten dat we het maximumaantal geïnfecteerden  $I_{max}$  hebben wanneer  $S = \rho$  en  $dI/dt = 0$ . Uit [\(6.12\)](#page-24-1) volgt:

$$
I_{max} = I_0 + S_0 - \rho \ln S_0 - \rho + \rho \ln \rho =
$$
  
\n
$$
(I_0 + S_0) - \rho + \rho \ln \left(\frac{\rho}{S_0}\right) =
$$
  
\n
$$
N - \rho + \rho \ln \left(\frac{\rho}{S_0}\right).
$$
\n(6.13)

We zien dat voor een bepaalde  $I_0$  en een  $S_0 > \rho$ , het fasetraject begint met  $S > \rho$  en we zien dat I stijgt vanuit  $I_0$  en dat er een epidemie volgt. Dit hoeft geen hevige epidemie te zijn. Dit is het geval als  $I_0$  dicht bij  $I_{max}$  ligt.

#### <span id="page-24-0"></span>6.2 Een Euler-voorwaarts SIR-schema

We stellen een stelsel van differentievergelijkingen op voor het stelsel [\(6.1\)](#page-22-1). We doen dit door gebruik te maken van het Euler-voorwaartse schema:

$$
\begin{cases}\n\frac{S_{k+1}-S_k}{h} = \mu - \mu S_k - \beta N_k S_k I_k, \\
\frac{I_{k+1}-I_k}{h} = \beta N_k S_k I_k - (\gamma + \mu) I_k, \\
\frac{R_{k+1}-R_k}{h} = -\mu R_k + \gamma I_k.\n\end{cases}
$$
\n(6.14)

We kunnen dit omschrijven naar:

<span id="page-25-2"></span>
$$
\begin{cases}\nS_{k+1} = S_k + h(\mu - \mu S_k - \beta N_k S_k I_k), \\
I_{k+1} = I_k + h(\beta N_k S_k I_k - (\gamma + \mu) I_k), \\
R_{k+1} = R_k + h(-\mu R_k + \gamma I_k).\n\end{cases} \tag{6.15}
$$

We kiezen voor de parameters de waarden  $\beta = 0.2$ ,  $\mu = 0.2$  en  $\gamma = 0.15$ . Hieruit volgt dat het reproductiegetal  $\mathfrak{X}_0 \approx 0.571 < 1$  en dus heeft het model [\(6.1\)](#page-22-1) een uniek stabiel kritiek punt, namelijk het DFE-punt. Voor onze Euler-voorwaartse variant, zien we dat de oplossingen nog steeds naar het DFE-punt convergeren, voor zowel  $h = 0.1$  als  $h = 4.0$ . Wel zien we dat sommige van de oplossingskrommen bij hogere stapgrootte  $h = 4.0$ , eerst negatief worden voordat ze naar het punt  $(1, 0, 0)$  convergeren. Hiermee gaan de oplossingen buiten de grenzen die we in conditie [\(6.2\)](#page-22-3) hebben gegeven en als gevolg hiervan zijn ze niet te zien in de plot van [6.1b.](#page-25-1)

<span id="page-25-1"></span>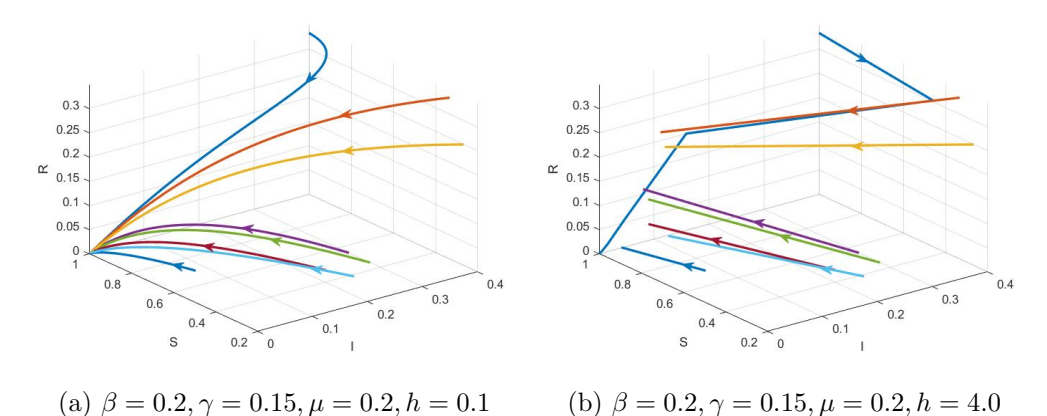

Figuur 6.1: Plot van de oplossingen van vergelijking [\(6.15\)](#page-25-2) in de driedimensionale faseruimte voor verschillende waarden van  $S_0$ ,  $I_0$ ,  $R_0$ .

### <span id="page-25-0"></span>6.3 Een NSFD-SIR-schema

We stellen een stelsel van differentievergelijkingen op voor het stelsel [\(6.1\)](#page-22-1). Dit doen we op de manier van hoofdstuk 5; we nemen een niet-lokale rechterzijde en een noemerfunctie  $\phi(h)$  aan de linkerzijde van de vergelijkingen:

<span id="page-25-3"></span>
$$
\begin{cases}\n\frac{S_{k+1}-S_k}{\phi(h)} = \mu - \mu S_{k+1} - \beta N_k S_{k+1} I_k \\
\frac{I_{k+1}-I_k}{\phi(h)} = \beta N_k S_{k+1} I_k - (\gamma + \mu) I_{k+1} \\
\frac{R_{k+1}-R_k}{\phi(h)} = -\mu R_{k+1} + \gamma I_{k+1}.\n\end{cases} \tag{6.16}
$$

<span id="page-26-3"></span>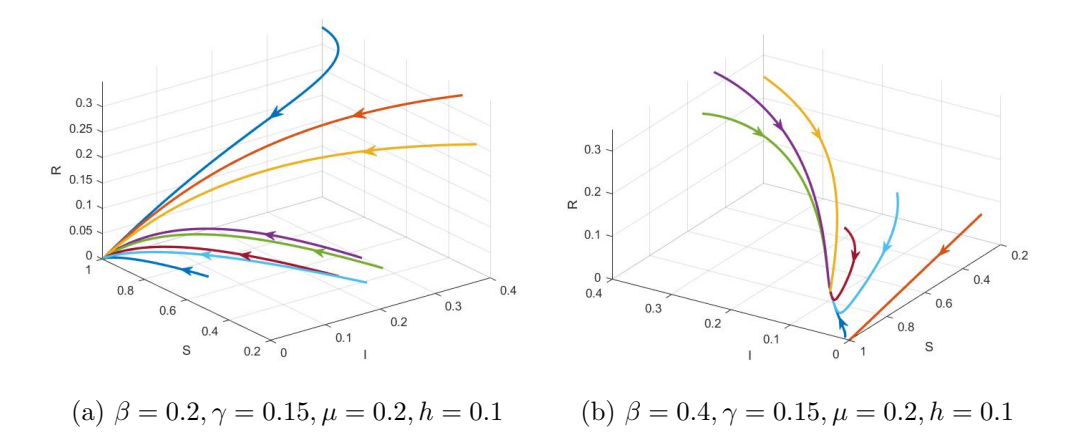

Figuur 6.2: Plot van de oplossingen van vergelijking [\(6.16\)](#page-25-3) in het driedimensionale faseruimte voor verschillende waarden van  $S_0, I_0, R_0$  met noemerfunctie [\(6.20\)](#page-26-0).

Wanneer we alle differentievergelijkingen van stelsel [\(6.16\)](#page-25-3) bij elkaar optellen, volgt de vergelijking

<span id="page-26-1"></span>
$$
\frac{N_{k+1} - N_k}{\phi(h)} = \mu \left( 1 - N_{k+1} \right). \tag{6.17}
$$

Dit is de discrete niet-standaard variant van vergelijking [\(6.3\)](#page-22-2). Dus we kunnen de noemerfunctie vinden door vergelijking [\(6.17\)](#page-26-1) te vergelijken met oplossing [\(6.4\)](#page-23-1) op tijdstip  $t = hk$ :

<span id="page-26-2"></span>
$$
N_k = 1 + (N_0 - 1)e^{-\mu hk} \tag{6.18}
$$

We substitueren [\(6.18\)](#page-26-2) in [\(6.17\)](#page-26-1) en lossen op voor  $\phi(h)$ :

$$
\phi(h) = \frac{1 + (N_0 - 1)e^{-\mu h(k+1)} - (1 + (N_0 - 1)e^{-\mu h k})}{\mu (1 - (1 + (N_0 - 1)e^{-\mu h k}))}.
$$
\n(6.19)

Versimpelen geeft ons als noemerfunctie:

<span id="page-26-0"></span>
$$
\phi(h) = \frac{e^{\mu h} - 1}{\mu}.\tag{6.20}
$$

De kritieke punten van het stelsel differentievergelijkingen [\(6.16\)](#page-25-3) kunnen we nu vinden door  $S_{k+1} = S_k = S, I_{k+1} = I_k = I, R_{k+1} = R_k = R$  te substitueren in [\(6.16\)](#page-25-3) en het stelsel vergelijkingen op te lossen. Suryanto concludeert in [\[4\]](#page-49-4) dat als  $\mathbf{\mathfrak{X}}_0 \leq 1$ , er een uniek kritiek punt is, namelijk het DFE-punt  $(6.6)$ . En dat, als  $\mathbf{x}_0 > 1$ , er twee kritieke punten zijn, namelijk het DFE-punt en het EE-punt [\(6.7\)](#page-23-4).

In figuur [6.2](#page-26-3) zien we een faseplaatje van het SIR-model met  $\gamma = 0.15$ ,  $\mu = 0.2$  en  $h = 0.1$ . Wanneer we  $\beta = 0.2$  kiezen, volgt er  $\mathbf{\hat{x}}_0 \approx 0.571 < 1$  en dus heeft het model [\(6.1\)](#page-22-1) een uniek kritiek punt, namelijk het DFE-punt en dit punt is stabiel. Figuur [6.2a](#page-26-3) laat zien dat dit ook geldt voor het NSFD-model voor verschillende beginwaarden  $S_0$ ,  $I_0$  en  $R_0$ .

Wanneer we  $\beta = 0.4$  kiezen, volgt er  $\mathbf{\hat{x}}_0 \approx 1.143 > 1$  en dus heeft het model [\(6.1\)](#page-22-1) twee kritieke punten, het DFE-punt is instabiel en het EE-punt is stabiel. In figuur [6.2b](#page-26-3) zien we dat dit ook geldt voor het NSFD-model voor verschillende beginwaarden. In figuur [6.3](#page-27-0) hebben we stapgrootte  $h = 4.0$  gekozen. We zien dat het gedrag van de oplossingen hierdoor niet verandert.

We zien ook, dat bij een grote stapgrootte  $(h = 4.0)$  en wanneer de totale populatie aan het begin van de oplossing  $(N_0)$  groter is dan 1 (bijvoorbeeld bij de lichtrode kromme in figuur [6.3a\)](#page-27-0) dat de oplossing naar binnen de grenzen (tussen 0 en 1) convergeert. Dit was niet zo bij de variant gebaseerd op Euler-voorwaarts. Ook worden de oplossingen van de NSFD-variant niet negatief bij hoge stapgrootte, waar de oplossingen van het Euler-voorwaartse SIR-schema wel negatief werden.

<span id="page-27-0"></span>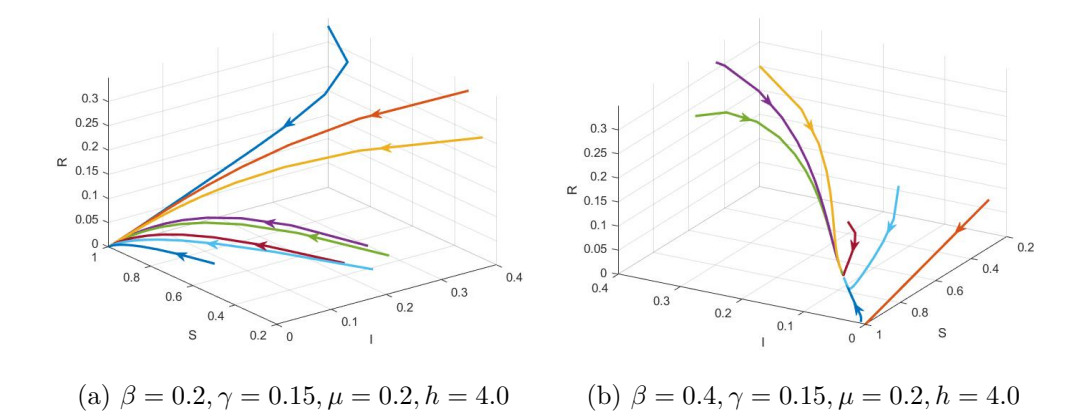

Figuur 6.3: Plot van de oplossingen van vergelijking [\(6.16\)](#page-25-3) voor verschillende waarden van  $S_0$ ,  $I_0$ ,  $R_0$  met noemerfunctie [\(6.20\)](#page-26-0).

## <span id="page-28-0"></span>7 Toepassing: het coronavirus in Nederland

We willen onze NSFD-modellen toepassen op een echte infectieziekte. We hebben hier gekozen voor het (ten tijden van schrijven spelende) COVID-19 (het coronavirus). Aan de hand van de gegevens die door het RIVM [\[10\]](#page-49-10) worden gepubliceerd, proberen we de parameters van het model zo te kiezen, dat de cijfers van het RIVM matchen met het model. Aangezien zowel de logistische DV als het SIR-model toepassingen hebben op infectieziekten gaan we beide toepassen op de meest recente cijfers van het RIVM.

#### <span id="page-28-1"></span>7.1 SIR toegepast op COVID-19

We merken op dat, omdat in Nederland niet wordt gemeten hoeveel mensen er genezen per dag, we de groepen  $I$  en  $R$  samen nemen als één groep die we cases  $C$  noemen.  $C$ is de enige data die nodig zijn om gematcht te worden aan het SIR-model. Om de parameters voor het SIR-model te vinden, gebruiken we het door Milan Batista geschreven Matlab-programma 'fitVirusCV19v3' [\[11\]](#page-49-11). Dit is een programma dat voor een land de cijfers van de ziekte opzoekt en het Kermack-McKendrick SIR-model [\(6.8\)](#page-23-2) matcht aan deze cijfers met behulp van regressieanalyse (zie [\[12\]](#page-49-12)). Dit programma geeft ook de parameters die gebruikt worden in het matchen van de data aan het model. De parameters die we met dit programma vinden, zijn:  $\mathbf{\mathfrak{X}}_0 = 2.18, \beta = 0.2093, \gamma = 0.096$  en  $N = 55425$ .

We willen niet het Kermack-McKendrick model, maar het NSFD-SIR-model [\(6.1\)](#page-22-1) gebruiken om de data op toe te passen. Daarom moeten we de parameters een beetje aanpassen. Bij het NSFD-SIR-model houden we ook rekening met geboorte en sterfte (parameter  $\mu$ ) en de populatiegrootte N is bij NSFD-SIR geen constante. We kiezen  $\mu = 0.00001$ , stapgrootte  $h = 0.1$ , we stellen  $N(0) = N$  en we berekenen  $\beta$  als  $\beta = \mathbf{\mathfrak{X}}_0(\mu + \gamma)$ . De parameter  $C_0$  (= $I_0 + R_0$ ) vinden we door verschillende waarden te proberen tot we een waarde vinden waarbij de C-kromme van het SIR-model het beste matcht met de cijfers van het RIVM. We vinden hiervoor  $C_0 = 0.0036$ .

Wanneer we in matlab  $S, I, R$  en C plotten, vermenigvuldigen we de variabelen met  $N_0$  zodat we in het figuur [\(7.1\)](#page-29-1) de waarden van C weergeven en niet de percentages  $C/N$ .

<span id="page-29-1"></span>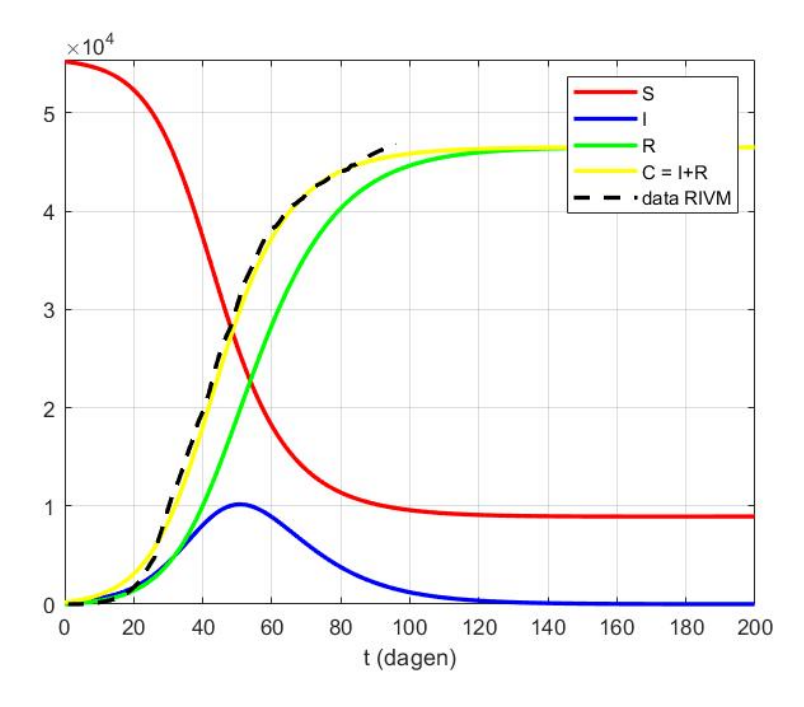

Figuur 7.1: NSFD-SIR-model toegepast op COVID-19 met  $\mu = 0.00001, h = 0.1, \beta =$  $0.2093, C_0 = 0.0036, N(0) = 55425, \gamma = 0.096.$ 

We zien in figuur [7.1](#page-29-1) dat de kromme horend bij de cijfers van het RIVM erg dicht op de kromme van C in ons SIR-model zit. Over de correctheid van de krommen van S, I en R in ons model kunnen we echter niks concluderen omdat we alleen de cases C per dag weten.

### <span id="page-29-0"></span>7.2 De logistisch DV toegepast op COVID-19

Met het logistische model (zie vergelijking [\(2.1\)](#page-4-3)), kunnen we het SIR-model benaderen door de parameters van het logistische model uit te drukken in de parameters van het SIR-model. Voor kleinere waarden van C, wordt het SIR-model benaderd door de logistische DV. De variabele  $M$  uit  $(2.1)$  speelt nu de rol van  $C$  in het SIR-model. Voor het logistische model gebruiken we, om de parameters  $r$  en  $K$  in  $(2.1)$  te bepalen, de volgende formules:

$$
r = \beta - \gamma,
$$
  
\n
$$
K = 2.42 N_0 \frac{\beta - \gamma}{2\beta - \gamma}.
$$
\n(7.1)

Deze formules zijn overgenomen uit [\[11\]](#page-49-11) met een aanpassing in de tweede formule. We bepalen  $M_0$  (zie vergelijking  $(2.1)$ ) door verschillende waarden uit te proberen. We vinden voor het aantal besmettingen op tijdstip  $t = 0$ :  $M_0 = 400$ .

<span id="page-30-0"></span>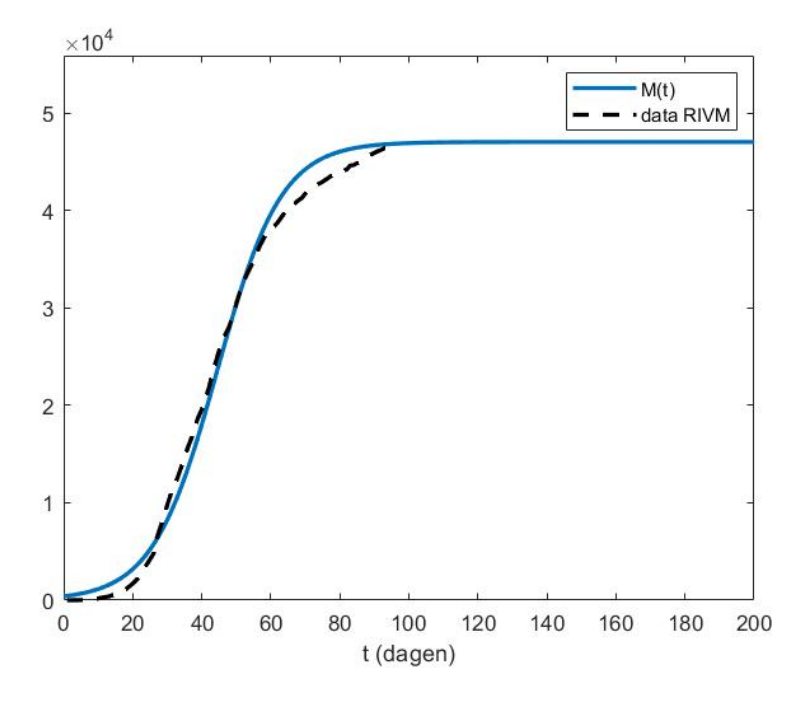

Figuur 7.2: Logistische model toegepast op COVID-19.  $h = 0.1, \beta = 0.209, \gamma =$ 0.096,  $r = 0.113$  en  $M_0 = 400$ .

We zien in figuur [7.2](#page-30-0) dat de kromme van M redelijk overeenkomt met de cijfers van het RIVM. De kromme in figuur [7.1](#page-29-1) is echter een beter fit met de cijfers van het RIVM. Dit is niet verrassend aangezien het SIR-model meerdere parameters gebruikt en daarom ook preciezer te matchen is.

# <span id="page-31-0"></span>8 Conclusies

Het gebruiken van een NSFD-schema heeft zeker voordelen in vergelijking met een standaard schema zoals het Euler-voorwaartse schema. Het gedrag van de oplossingen van het NSFD-schema komt beter overeen met het gedrag van de oplossingen van de bijbehorende differentiaalvergelijking. Er ontstaan bij een NSFD-schema geen nieuwe kritieke punten die geen kritieke punten van de bijbehorende DV zijn. Wanneer we een kleine verstoring hebben in een oplossing van een differentiaalvergelijking, dan heeft deze kleine verstoring minder invloed op de verloop van de oplossing van een NSFD-schema dan van een meer standaard schema.

We merken wel op dat het gebruik van een NSFD-schema niet voor alle differentiaalvergelijking hetzelfde effect heeft. Bij een logistische DV is het relatief gemakkelijk om een NSFD-schema op te stellen en dit is een grote verbetering ten opzichte van een meer standaard schema. Deze voordelen zijn ook goed aan te tonen met wiskundige eigenschappen. Bij de NSFD-variant van het SIR-schema zagen we dat de voordelen minder groot waren. Na het gebruiken van een noemerfunctie ´en een niet-lokale variant van het model, werd wel de invloed van een kleine verstoring minder, maar we kunnen weinig zeggen over het algemene gedrag van de oplossingen. Een voordeel van het gebruiken van de NSFD-variant voor het SIR-schema is wel dat de oplossingen binnen de aangegeven grenzen blijven die door het model worden opgelegd.

# <span id="page-32-0"></span>A MATLAB-code

Voor het plotten van de figuren in deze scriptie hebben we MATLAB gebruikt. De (zelfgeschreven) MATLAB-codes zijn in deze sectie te vinden. Veel van de MATLAB-codes zijn voor meerdere plaatjes of testen gebruikt, dus voor sommige zullen de parameters niet meer hetzelfde zijn als hoe ze gebruikt werden om de figuren te plotten.

#### Logistische DV:

```
1 clear all;
2 \text{ %}met bepaalde waarden voor y0, y01, y02, y03 is hiermee figuur
      2. 1 gemaakt
y0 = 1.8;
4 \text{ y01} = 0.2;
5 \text{ y02} = -0.2;
6 y03 = -0.2;
\frac{7}{7} x=ones (1, 1000);
s for t = 1:1709 y(t) = y0/(y0+(1-y0)*exp(-t*0.01));10 z(t) = y01/(y01+(1-y01)*exp(-t*0.01));11 u(t) = y03/(y03+(1-y03)*exp(-t*0.01));12 w( t )=y02 / ( y02+(1-y02 ) * exp(-t * 0.01) );
13 t 2 (t) = t * 0.01;14
15 end
16
17 \text{ plot } (t2, w, 'b', 'LineWidth', 2)18 hold on;
19 clear w;
_{20} for t= 1:1000021 w( t )=y02 / ( y02+(1-y02 ) * exp(-t * 0.01) );
22 t 2(t) = t * 0.01;23 end
_{24} for t = 1:19025 w(t) = 100;z_6 z ( t ) = -100000;
27 end
28 for t = 190:100029 w( t )=y02 / ( y02+(1-y02 ) *\exp(-t * 0.01) );
30 t 2 (t) = t * 0.01;z(t) = 100000;32 end
33 \quad plot(t2, w, 'b', 'LineWidth', 2)34 \text{ hold} on;
```

```
35 \quad plot(t * 1.9, z, 'b-')36 plot (t,x, 'y—','LineWidth',1)
37 \text{ hold of } f;
38 axis ([0 \t 100 \t -1 \t 2])
```
### Centrale differentie:

```
1 clear all;
y0 = 0.5;y(1) = y0;h = 0.01;5
6 y(2) = y(1) + h*y(1)*(1-y(1));7
s for k = 2:49999 y ( k+1) = 2*h*y ( k ) *( 1-y ( k ) )+y ( k-1);
10 end
11
_{12} for k=1:5000t(k) = (k-1);14 end
15
_{16} plot (t, y)
```
#### Euler-voorwaarts:

```
1 clear all;
y0 = 0.5;y(1) = y0;h = 2.5;5 endk = 316
7 for k = 1 : (endk-1)
8 y ( k+1)=h * y ( k ) * (1-y ( k ) )+y ( k ) ;
9 end
10
11 for k=1:(endk)t(k) = (k-1);13 end
_{14} plot (t, y, 'LineWidth', 2);15 \text{ axis } ([0 \text{ endk}-1 \text{ 0 } 1.4])
```
Niet-lokale Euler-voorwaarts:

```
1 clear all:
y0 = 0.5;y(1) = y0;h = 2.5;5 endk = 21
6
\tau for k = 1 : (endk-1)
8 y(k+1) = (h+1) * y(k)/(1+h*y(k));9 end
10
11 for k=1:(endk)
t(k) = (k-1);13 end
14
15
_{16} plot (t, y, 'LineWidth', 2);17
18 axis ([0 endk-1 0 1.4])
```
### Runge-Kutta:

```
1 clear all;
y0 = 1.1;y(1) = y0;h = 2.5;5 endk = 21
6
\tau for k = 1 : (endk-1)
\mathbf{S} y ( k+1) = (1+(2+h) *h/2) *y ( k ) –((2+3*h+h*h) *h/2) *y ( k ) *y ( k ) +(1+h
          (k)*y(k)*y(k)+(h*h*h/2)*y(k)*y(k)*y(k)*y(k);9 end
10
11 for k=1: endk
t(k) = (k-1);13 end
14
_{15} plot (t, y, 'LineWidth', 2)16
17
18 \text{ axis } ([0 \text{ endk}-1 \text{ 0 } 2.0])
```
Niet-lokale centrale differentie:

```
1 \quad \text{v0} = 0.2;
y(1) = y0;h = 0.0001;4
5 y(2) = y(1) + h*y(1)*(1-y(1));6
\tau for k = 2:1999999\mathbf{S} y ( k+1)=(2*h+1)*y ( k−1)/(1+2*h*y ( k−1)) ;
9 end
10
_{11} for k=1:2012 t (k) = (k-1)*h;
13 end
14
_{15} plot (y, 'LineWidth', 2)16 axis ([0 200000 0 1])
```
#### EV met noemerfunctie:

```
1 clear all;
y0 = 0.5;y(1) = y0;h = 2.5;5 endk = 101/h6
\tau for k = 1 : (endk-1)
8 y ( k+1) = (1-exp(-h) ) * y ( k ) * (1-y ( k ) ) + y ( k ) ;
9 end
10
11 for k=1:(endk)
t(k) = (k-1);13 end
14
15
_{16} plot (t, y, 'LineWidth', 2);17
18 \text{ axis } ([0 \text{ endk}-1 \text{ 0 } 1.4])
```
### Afname DV:

```
1 clear all;
h = 0.1;3 y00=−20;
4 \text{ y01} = 20;5 \text{ endk} = 60;6 for k = 1: endk-1
7 y(k) = y00*(1-h)^{n}k;8 x(k) = y01*(1-h)^{k};
9 z(k) = 0;10 end
11
_{12} for k = 1: endk-1
13 t(k) = (k-1)*h;14 end
15
16
17 \quad plot(t, y, t, x, t, z, 'LineWidth', 2)18
19 axis ([0 \ h*(endk-1)-1 -30 30])
```
Afnamevergelijking met verschillende noemerfuncties:

```
1 clear all;
h = 0.7;3 \text{ y}00=10;4 endk = 200/h;
5 \text{ y1} (1) = \text{y00};
6 y2(1) = y00;y3(1) = y00;y4(1) = y00;9 \text{ y } (1) = \text{y}00;_{10} for k = 2: endk-1
11 y1 (k) = y00*(1-h) (k-1);%blauw
12 y2 (k)= y00*(1-sin (h)) ^(k-1);%rood
13 y3 (k) = y00 * (1 - (exp (h) -1)) ^ (k-1); %gee l
14 y4(k)= y00*(1-(1-exp((-h))))^(k-1); %magenta
15 y(k)= y00*exp((-h*k+1)); %zwart
16 t(k) = (k-1)*h;17 end
18
19
20 plot (t, y1, 'b', t, y2, 'r', t, y3, 'y', t, y4, 'm', t, y, '—k', 'LineWidth', 2)21 axis ([0 \t 10 \t -5 \t 35])
```
3d-faseplaatjes EV-SIR:

```
1 clear all;
h=4;3
4
5 \text{ gamma} = 0.15;
6 beta = 1/5;
7 \text{ mu} = 0.2;
\lambda Rnull = beta/(mu+gamma);
9 \text{ Se} = 1/Rnull;10 \text{ Ie } = (\text{mu}/(\text{mu+gamma})) * (1 - 1/R \text{null});11 Re = (gamma/(mu+gamma)) * (1-1/Rnull);
12
13 S(1) = 1;14 \quad I(1) = 0.4;R(1) = 1/3;16
17 \quad S2(1) = (0.4/3 + 0.2);
18 \quad 12(1) = 0.4;
19 \text{ R}2(1) = 1/3;20
21 \quad S3(1) = (0.2/3+0.2);
_{22} I 3 (1) = 0.4;
R3(1) = 0.25;24
25 S4(1) = 0.55;
_{26} I4(1) = 0.3;
27 \text{ R}4(1) = 0;28
29 S5(1) = 0.45;
30 \quad 15(1) = 0.3;31 \text{ R5}(1) = 0;32
33 S6(1) = 0.2;34 \quad 16(1) = 0.175;35 \text{ R}6(1) = 0.06;36
37 \text{ } S7(1) = 0.4;38 \quad 17(1) = 0.2;
39 \text{ R}7(1) = 0.025;40
41 S8 (1) = 0.625;
42 \quad 18(1) = 0.05;
```
 $R8(1) = 0.025$ ; 44  $_{45}$  N(1) = I(1)+R(1)+S(1);  $46 \text{ N2}(1) = 12(1) + R2(1) + S2(1);$  $47 \text{ N3}(1) = 13(1) + R3(1) + S3(1)$ ;  $48 \text{ N4}(1) = 14(1) + R4(1) + S4(1);$  $49 \text{ N}5(1) = 15(1) + R5(1) + S5(1);$  $50 \text{ N}6(1) = 16(1) + R6(1) + S6(1)$ ;  $51 \text{ N7}(1) = 17(1) + R7(1) + S7(1)$ ;  $52 \text{ NS}(1) = 18(1) + R8(1) + S8(1);$  $_{53}$  endt=  $200/h$ ;  $54 \text{ k} (1) = 0;$ 55 56 for  $t = 1$  : (endt -1) 57  $S(t+1) = S(t) + h * (mu-mu * S(t) - beta * N(t) * S(t) * I(t));$ 58  $S_2(t+1) = S_2(t) + h * (mu-mu * S_2(t) - beta * N_2(t) * S_2(t) * I_2(t));$ 59  $SS(t+1) = SS(t) + h*(mu-mu*SS(t) - beta*N3(t)*S3(t)*I3(t));$ 60  $S_4(t+1) = S_4(t) + h*(mu-mu*S_4(t) - beta*N4(t)*S_4(t)*I_4(t));$ 61  $S_5(t+1) = S_5(t) + h*(mu-mu*S_5(t) - beta*N5(t)*S_5(t)*I_5(t));$ 62  $S_6(t+1) = S_6(t) + h * (mu-mu * S_6(t) - beta * N_6(t) * S_6(t) * I_6(t));$ 63  $S7(t+1) = S7(t) + h*(mu-mu*ST(t) - beta*N7(t)*ST(t)*IT(t));$ 64  $SS(t+1) = SS(t) + h*(mu-mu*SS(t) - beta*NS(t)*SS(t)*IS(t));$  $\%$ rood 66  $I(t+1) = I(t) + h * (beta * N(t) * S(t) * I(t) - (gamma + mu) * I(t));$ 67 I 2 ( t + 1) = I 2 ( t ) + h \* ( be t a \* N 2 ( t ) \* I 2 ( t ) − (gamma+mu) \* I 2 ( t ) ) ; 68 I 3 ( t + 1) = I 3 ( t ) + h \* ( be t a \* N 3 ( t ) \* S 3 ( t ) \* I 3 ( t ) − (gamma+mu) \* I 3 ( t ) ) ; 69  $I_4(t+1) = I_4(t) + h*(\beta^* + M_4(t) * S_4(t) * I_4(t) - (\gamma^* + M_4(t)) * I_4(t))$ ;  $70 \qquad \qquad$  I5 ( t + 1) = I5 ( t ) + h \* ( be t a \*N5( t ) \*S5( t ) \*I5( t ) – (gamma+mu) \*I5( t ) ) ; 71  $I_6(t+1) = I_6(t) + h*(beta * N_6(t) * S_6(t) * I_6(t) - (gamma + m_1) * I_6(t))$ ;  $I_7$   $I_7$   $( t+1) = I_7(t) + h * (beta * N_7(t) * S_7(t) * I_7(t) - (gamma + m) * I_7(t) )$ ; 73 I 8 ( t + 1) = I 8 ( t ) + h \* ( be t a \* N 8 ( t ) \* S 8 ( t ) \* I 8 ( t ) − (gamma+mu) \* I 8 ( t ) ) ;  $\%$ groen 75 R( t+1) = R( t) + h $*(-mu*R(t) + gamma*I(t))$ ; 76 R2( t+1) = R2( t) + h $*(-mu * R2(t) + gamma * I2(t))$ ;  $R3(t+1) = R3(t) + h*(-mu*R3(t)+gammaR3(t));$ 78 R4( t+1) = R4( t) + h $*(-mu * R4(t) + gamma * I4(t))$ ;

```
79 R5( t+1) = R5( t) + h*(-mu*R5(t) + gamma*I5(t));
80 R6( t+1) = R6( t) + h*(-mu*R6(t) + gamma*I6(t));
81 R7( t+1) = R7( t) + h*(-mu * R7(t) + gamma * I7(t));
82 R8( t+1) = R8( t) + h*(-mu*RS(t) + gamma*IS(t));
83 %blauw
84
85
86 N(t+1) = (mu * phi(h, mu) + N(t)) / (1 + phi(h, mu) * mu);
87 \text{ N2}(t+1) = (\text{mu} * \text{phi}(h, \text{mu}) + \text{N2}(t)) / (1 + \text{phi}(h, \text{mu}) * \text{mu});88 \text{N3}(t+1) = (\text{mu} * \text{phi}(h, \text{mu}) + \text{N3}(t)) / (1 + \text{phi}(h, \text{mu}) * \text{mu});89 N4(t+1) = (mu * phi(h,mu) + N4(t)) / (1 + phi(h,mu) * mu);90 N5(t+1) = (mu * phi(h,mu) + N5(t)) / (1+phi(h,mu) *mu);91 N6(t+1) = (mu * phi(h, mu) + N6(t)) / (1 + phi(h, mu) * mu);^{92} N7( t+1) = (mu* phi (h,mu)+N7( t ) )/(1+phi (h,mu) *mu);
93 NS(t+1) = (mu * phi(h,mu) + NS(t)) / (1+phi(h,mu) *mu);94 k(t+1) = h*t;95 end
96
97 plot 3 (I, S, R, 'LineWidth', 2)
98 hold on;
p, p \, \text{lot3 (I2, S2, R2, 'LineWidth', 2)}_{100} hold on;
_{101} plot 3 (I3, S3, R3, 'LineWidth', 2)
102 hold on;
_{103} plot 3 (I4, S4, R4, 'LineWidth', 2)
104 hold on;
_{105} plot 3 (I5, S5, R5, 'LineWidth', 2)
106 hold on;
_{107} plot 3(16, S6, R6, 'LineWidth', 2)108 hold on;
109 plot 3 (I7, S7, R7, 'LineWidth', 2)
110 hold on;
111 plot 3 (I8, S8, R8, 'LineWidth', 2)
112 hold on;
_{113} \boldsymbol{\mathrm{x}} label ('I')114 \text{ ylabel} ('S')_{115} z l a b e l (\overrightarrow{R})116 \quad \text{axis} \begin{pmatrix} [0 \ 0.4 \ 0.2 \ 1 \ 0 \ 0.35] \end{pmatrix}117 grid on;
118 hold off;
119
120
_{121} function y = phi(h, dr)
```
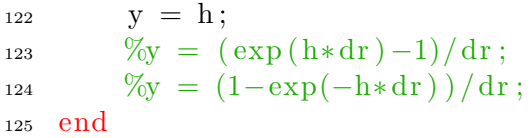

3d-faseplaatjes NSFD-SIR:

```
1 clear all;
h=4;3
4 gamma = 0.15;
5 \text{ beta } = 1/5;6 \text{ mu} = 0.2;
7 Rnull = beta / (mu+gamma);
s \text{ Se} = 1/Rnull;\overline{\phantom{a}} Je = \left(\frac{mu}{mu+gamma}\right) + (1-1/Rnull);
10 Re = (gamma/(mu+gamma)) * (1-1/Rnull);
11
12 S(1) = 1;13 \text{ I} (1) = 0.4;R(1) = 1/3;15
16 S2(1) = (0.4/3+0.2);
17 \quad 12(1) = 0.4;
R2(1) = 1/3;19
20 \quad S3(1) = (0.2/3+0.2);
_{21} I 3 (1) = 0.4;
R3(1) = 0.25;23
24 S4(1) = 0.55;14(1) = 0.3;26 R4(1) = 0; %
27
28 \quad S5(1) = 0.45;29 \quad 15(1) = 0.3;30 \text{ R5}(1) = 0;31
32 \text{ } S6(1) = 0.2;33 \quad 16(1) = 0.175;34 \text{ R6} (1) = 0.06;
35
36 S7(1) = 0.4;
37 \text{ } I7(1) = 0.2;38 R7(1) = 0.025;
39
40 S8 (1) = 0.625;
_{41} I 8(1) = 0.05;
42 \text{ R8}(1) = 0.025;
```
43  $_{44}$  N(1) = I(1)+R(1)+S(1);  $45 \text{ N2}(1) = 12(1) + R2(1) + S2(1);$  $46 \text{ N}3(1) = 13(1) + R3(1) + S3(1);$  $47 \text{ N4}(1) = 14(1) + R4(1) + S4(1);$  $48 \text{ N5}(1) = 15(1) + R5(1) + S5(1);$  $49 \text{ N}6(1) = 16(1) + R6(1) + S6(1);$  $50 \text{ N7}(1) = 17(1) + \text{R7}(1) + \text{S7}(1);$  $51 \text{ NS}(1) = 18(1) + R8(1) + S8(1)$ ;  $_{52}$  endt=  $200/h$ ;  $s_3 \; k(1) = 0;$ 54 55 for  $t = 1$  : (endt -1) 56  $S(t+1) = (S(t) + mu * phi(h, mu)) / (1 + phi(h, mu) * beta * I(t) * N(t) + mu$  $*phi(h,mu))$ ;  $57$  S2 ( t+1) = ( ( S2 ( t) )+mu\* phi (h,mu) ) /(1+phi (h,mu) \* beta \* I2 ( t) \* N2  $(t)$  + mu  $\phi$  phi  $(h, mu)$  ; 58  $S_3(t+1) = (S_3(t) + \text{mu} * \text{phi}(h, \text{mu})) / (1 + \text{phi}(h, \text{mu}) * \text{beta} * I_3(t) * N_3(t$  $)+$ mu\* phi  $(h,$ mu $))$ ; 59  $S_4(t+1) = (S_4(t) + m\omega * \phi h i(h, mu)) / (1 + \phi h i(h, mu) * \phi t a * I_4(t) * N_4(t))$  $)+mu * phi(h,mu)$  ; 60  $S5(t+1) = (S5(t) + \text{mu} * \text{phi}(h, \text{mu})) / (1 + \text{phi}(h, \text{mu}) * \text{beta} * I5(t) * N5(t$  $)+$ mu\* phi  $(h,$ mu $))$ ; 61  $S6(t+1) = (S6(t) + \text{mu} * \text{phi}(h, \text{mu})) / (1 + \text{phi}(h, \text{mu}) * \text{beta} * 16(t) * N6(t))$  $)+{\text{mu*}} \text{phi}(\text{h},\text{mu}))$ ; 62  $\text{S7}(t+1) = (\text{S7}(t)) + \text{mu} * \text{phi}(h, \text{mu})) / (1 + \text{phi}(h, \text{mu}) * \text{beta} * \text{I7}(t) * \text{N7}(t))$  $)+{\text{mu*}} \text{phi}(\text{h},\text{mu}))$ ; 63 S8  $(t+1) = (S8(t) + \text{mu} * \text{phi}(h, \text{mu})) / (1 + \text{phi}(h, \text{mu}) * \text{beta} * 18(t) * \text{NS}(t))$  $)+$ mu\* phi  $(h$ .mu $)$  ;  $\%$ rood 65  $I(t+1) = I(t) * (phi(h, mu) * beta * S(t+1) * N(t) + 1)/(1 + phi(h, mu) * ($  $mu+gamma)$  ) ; 66  $I2(t+1) = I2(t) * (phi(h, mu) * beta * S2(t+1) * N2(t) + 1)/(1 + phi(h,$  $mu) * (mu+gamma)$  ); 67 I 3 ( t+1) = I 3 ( t) \* ( phi (h, mu) \* be t a \* S 3 ( t+1) \* N 3 ( t) +1) / (1+phi (h,  $mu) * (mu+gamma)$  ); 68 I 4 ( t + 1) = I 4 ( t ) \* ( phi ( h, mu) \* be t a \* S 4 ( t + 1) \* N 4 ( t ) + 1) / ( 1 + phi ( h,  $mu) * (mu+gamma)$  ); 69  $I_5(t+1) = I_5(t) * (phi(h, mu) * beta * S_5(t+1) * N_5(t) + 1)/(1 + phi(h, mu) * beta * S_5(t+1) * N_5(t)$  $mu) * (mu+gamma)$  );  $70 \qquad \qquad$  I6 ( t + 1) = I6 ( t ) \* ( phi (h, mu) \* be t a \* S6 ( t + 1) \* N6 ( t ) + 1) / (1+phi (h,  $mu) * (mu + \epsilon \text{amma})$ ):  $I_7$  I  $I = I_7(t+1) = I_7(t) * (\text{phi}(h,mu) * \text{beta} * S_7(t+1) * N_7(t) + 1)/(1 + \text{phi}(h,$ 

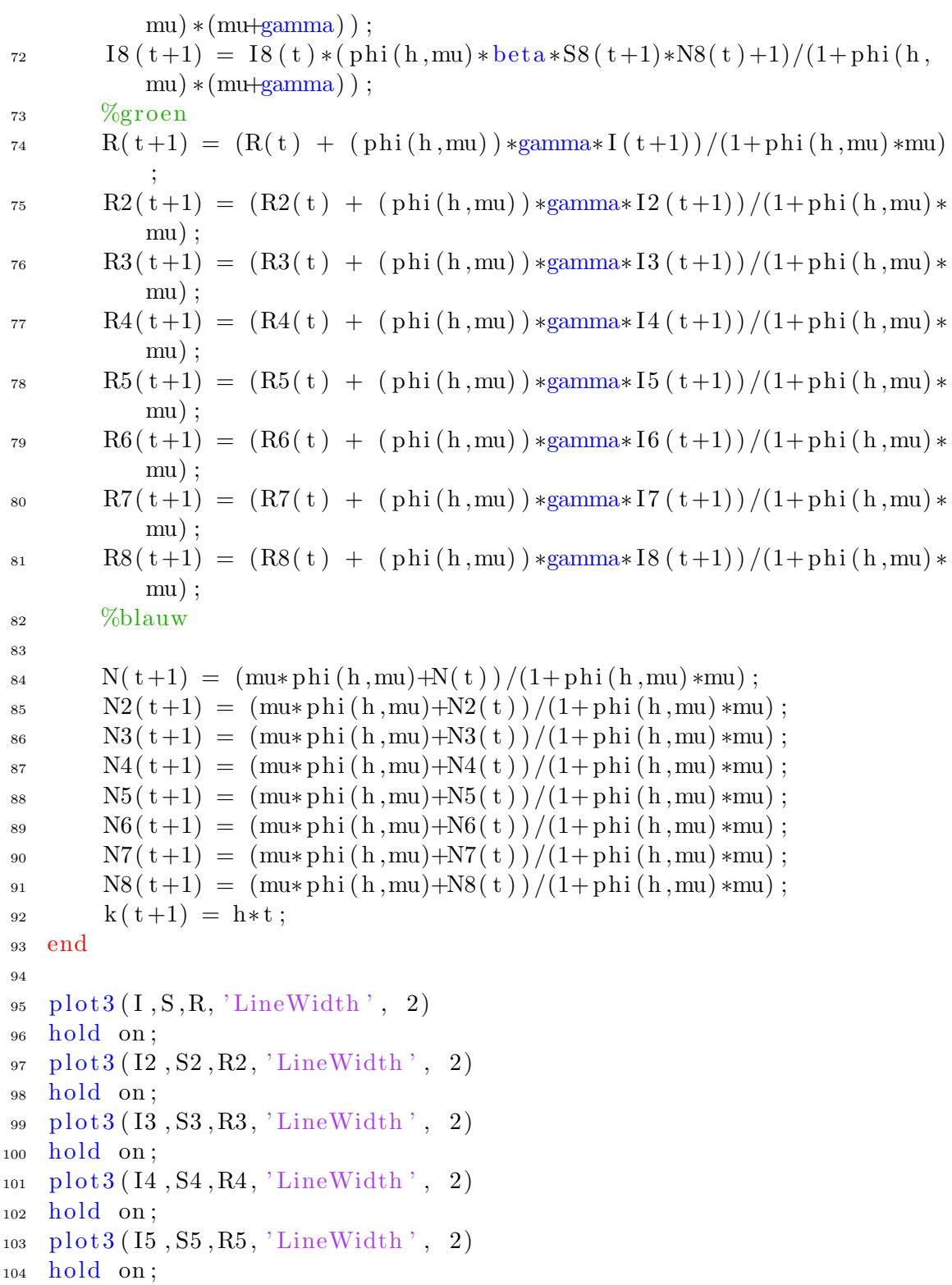

```
_{105} plot 3(16, S6, R6, 'LineWidth', 2)106 hold on;
_{107} plot 3 (I7, S7, R7, 'LineWidth', 2)108 hold on;
109 plot 3 (I8, S8, R8, 'LineWidth', 2)
110 hold on;
111 x l a b e l ( ' I ' )
_{112} y label ('S')113 \quad z \,label('R')114 axis ([0 \ 0.4 \ 0.2 \ 1 \ 0 \ 0.35])115 grid on;
116 hold off;
117
118 % no emerfuncties :
_{119} function y = phi(h, dr)120 \%y = h;
121 \% y = (\exp(h * dr) - 1)/dr;122 y = (1 - \exp(-h * dr)) / dr;
123 end
```
NSFD-SIR toegepast op COVID-19:

```
1 clear all:
h=0.1;
3 A
        =[1, 2, 7, 10, 18, 24, 38, 82, 126, 188, 256, 321, 382, 503, 614, 804, 959, 1135, 1413,1 7 0 5 , 2 0 5 1 , 2 4 6 0 , 2 9 9 4 , 3 6 3 1 , 4 2 0 4 , 4 7 4 9 , 6 4 1 2 , 7 4 3 1 , 8 6 0 3 , 9 7 6 2 , 1 0 8 6 6 , 1 1 7 5 0 , 1 2 5 9 5 ,
        1 3 6 1 4 , 1 4 6 9 7 , 1 5 7 2 3 , 1 6 6 2 7 , 1 7 8 5 1 , 1 8 8 0 3 , 1 9 5 8 0 , 2 0 5 4 9 , 2 1 7 6 2 , 2 3 0 9 7 , 2 4 4 1 3 ,
          25591, 26551, 27419, 28153, 29214, 30449, 31589,
        3 2 6 5 5 , 3 3 4 0 5 , 3 4 1 3 4 , 3 4 8 4 2 ,
        3 5 7 2 9 , 3 6 5 3 5 , 3 7 1 9 0 , 3 7 8 4 5 , 3 8 2 4 5 , 3 8 4 1 6 , 3 8 8 0 2 , 3 9 3 1 6 , 3 9 7 9 1 , 4 0 2 3 6 , 4 0 5 7 1 ,
        4 0 7 7 0 , 4 1 0 8 7 , 4 1 3 1 9 , 4 1 7 7 4 , 4 2 0 9 3 , 4 2 3 8 2 , 4 2 6 2 7 , 4 2 7 8 8 , 4 2 9 8 4 , 4 3 2 1 1 , 4 3 4 8 1 ,
        4 3 6 8 1 , 4 3 8 7 0 , 4 3 9 9 5 , 4 4 1 4 1 , 4 4 2 4 9 , 4 4 6 4 7 , 4 4 7 0 0 , 4 4 8 8 8 , 4 5 0 6 4 , 4 5 2 6 5 , 4 5 5 7 8 ,
          4 5 7 6 8 , 4 5 9 5 0 , 4 6 1 2 6 , 4 6 2 5 7 , 4 6 4 4 2 , 4 6 5 4 5 , 4 6 6 4 7 , 4 6 7 3 3]; %data
        RIVM
4 \text{ gamma} = 0.096;
5 \text{ mu} = 0.00001;6 Rnull = 2.18; \%=beta / (mu+gamma);
\tau M = 55425; \%N
\text{se} \text{beta} = \text{Rnull} * (\text{mu+gamma});
\mu Se = 1/Rnull;
10 \text{ I} \text{e} = (\text{mu}/(\text{mu}+\text{gamma})) * (1-1/R \text{null});11 Re = (gamma/(mu+gamma)) * (1-1/Rnull);
12 S(1) = 1-200/(M);13 \text{ I} (1) = 200 / (\text{M});
R(1) = 0;N(1) = I(1) + R(1) + S(1);_{16} endt= 200/h;
17 \text{ k} (1) = 0;18 for t = 1 : (endt -1)
19 S(t+1) = (S(t) + mu * phi(h, mu)) / (1 + phi(h, mu) * beta * I(t) * N(t) + mu*phi(h, mu) ;
20 %rood
21 I(t+1) = I(t) * (phi(h, mu) * beta * S(t+1) * N(t) + 1)/(1 + phi(h, mu) * (mu+gamma) ) ;
22 %blauw
23 R( t+1) = (R( t) + ( phi (h, mu) ) *gamma* I ( t+1) ) /(1+phi (h, mu) *mu)
              ;
24 %\sigmag roen
25 N(t+1) = (mu * phi(h,mu) + N(t)) / (1 + phi(h,mu) * mu);
```

```
26 k ( t + 1) = h * t;
27 end
28 Send=S(endt-1);
29 Rend=R(\text{endt}-1);30 Cend = Rend+I (endt -1);
31 plot (k, M*S, 'r', k, M*I, 'b', k, M'R, 'g', k, M*(I+R), 'y', 'LineWidth',2);
32 axis ([0 \text{ end} t*h -0 M*1])33 hold on;
_{34} plot (A, 'k-', ' LineWidth ', 2)
35 hold off;
36 \text{ grid} on;
37 % noemer functies:
38 function y = phi(h, dr)39 \%y = h;
40 \% y = (\exp(h * dr) - 1)/dr;
41 y = (1 - exp(-h * dr)) / dr;42 end
```
Logistische DV toegepast op COVID-19:

```
1 clear all:
2
h = 0.1;4 \text{ endk} = 50000;5 A
         =[1, 2, 7, 10, 18, 24, 38, 82, 126, 188, 256, 321, 382, 503, 614, 804, 959, 1135, 1413,1 7 0 5 , 20 5 1 , 24 6 0 , 29 9 4 , 36 3 1 , 42 0 4 , 47 4 9 , 64 1 2 , 74 3 1 , 86 0 3 , 976 2 , 108 66 , 11 750 , 125 9 5 ,
         1 3 6 1 4 , 1 4 6 9 7 , 1 5 7 2 3 , 1 6 6 2 7 , 1 7 8 5 1 , 1 8 8 0 3 , 1 9 5 8 0 , 2 0 5 4 9 , 2 1 7 6 2 , 2 3 0 9 7 , 2 4 4 1 3 ,
          25591, 26551, 27419, 28153, 29214, 30449, 31589,
        3 2 6 5 5 , 3 3 4 0 5 , 3 4 1 3 4 , 3 4 8 4 2 ,
        3 5 7 2 9 , 3 6 5 3 5 , 3 7 1 9 0 , 3 7 8 4 5 , 3 8 2 4 5 , 3 8 4 1 6 , 3 8 8 0 2 , 3 9 3 1 6 , 3 9 7 9 1 , 4 0 2 3 6 , 4 0 5 7 1 ,
        4 0 7 7 0 , 4 1 0 8 7 , 4 1 3 1 9 , 4 1 7 7 4 , 4 2 0 9 3 , 4 2 3 8 2 , 4 2 6 2 7 , 4 2 7 8 8 , 4 2 9 8 4 , 4 3 2 1 1 , 4 3 4 8 1 ,
        4 3 6 8 1 , 4 3 8 7 0 , 4 3 9 9 5 , 4 4 1 4 1 , 4 4 2 4 9 , 4 4 6 4 7 , 4 4 7 0 0 , 4 4 8 8 8 , 4 5 0 6 4 , 4 5 2 6 5 , 4 5 5 7 8 ,
          4 5 7 6 8 , 4 5 9 5 0 , 4 6 1 2 6 , 4 6 2 5 7 , 4 6 4 4 2 , 4 6 5 4 5 , 4 6 6 4 7 , 4 6 7 3 3]; %data
        RIVM
6 M = 55425; \%N
\frac{7}{7} y0=400; \frac{\%}{\%}N0
y(1) = y0;9 \text{ beta } = 0.209;_{10} gamma = 0.096;
11 K= 2. 4 2 ∗ ( beta−gamma) / ( 2∗ beta−gamma) ∗M;
r= ( beta–gamma) ;
13 for k = 1 : (endk-1)
14 y ( k+1) = (1-exp(-h) ) * r * y ( k ) * (1-y ( k ) /K ) + y ( k );
15 end
16
17 for k=1:(endk)18 t(k) = h*(k-1);19 end
20
_{21} plot (t, y, 'LineWidth', 2); % plot N
22 \text{ hold on};
_{23} plot (A, 'k—', 'LineWidth', 2)% plot data RIVM24 hold off;
25 axis ([0 200 -0 55939])
```
# <span id="page-49-0"></span>Referenties

- <span id="page-49-1"></span>[1] RE Mickens. Lie methods in mathematical modelling. Mathematical and Computing Modelling, 11:528–530, 1988.
- <span id="page-49-2"></span>[2] Ronald E Mickens and Arthur Smith. Finite-difference models of ordinary differential equations: influence of denominator functions. Journal of the Franklin Institute, 327(1):143–149, 1990.
- <span id="page-49-3"></span>[3] Ronald E Mickens. Nonstandard finite difference models of differential equations. World Scientific, 1994.
- <span id="page-49-4"></span>[4] Agus Suryanto. A conservative nonstandard finite difference scheme for SIR epidemic model. Far East Journal of Mathematical Sciences, 2011.
- <span id="page-49-5"></span>[5] James D Murray. Mathematical biology: I. An introduction, volume 17. Springer Science & Business Media, 2007.
- <span id="page-49-6"></span>[6] Jan Salomon Cramer. The origins of logistic regression. Tinbergen institute Discussion Paper, 2002.
- <span id="page-49-7"></span>[7] Shigehiro Ushiki et al. Central difference scheme and chaos. Physica D: Nonlinear Phenomena, 4(3):407–424, 1982.
- <span id="page-49-8"></span>[8] Tiberiu Harko, Francisco SN Lobo, and MK Mak. Exact analytical solutions of the susceptible-infected-recovered (SIR) epidemic model and of the sir model with equal death and birth rates. Applied Mathematics and Computation, 236:184–194, 2014.
- <span id="page-49-9"></span>[9] Herbert W Hethcote. Qualitative analyses of communicable disease models. Mathematical Biosciences, 28(3-4):335–356, 1976.
- <span id="page-49-10"></span>[10] Data van het RIVM. <https://www.rivm.nl/coronavirus-covid-19/actueel>. Bezocht van 28 februari 2020, tot 11 juni 2020.
- <span id="page-49-11"></span>[11] fitVirusCV19v3. [https://nl.mathworks.com/matlabcentral/fileexchange/](https://nl.mathworks.com/matlabcentral/fileexchange/74676-fitviruscv19v3-covid-19-sir-model) [74676-fitviruscv19v3-covid-19-sir-model](https://nl.mathworks.com/matlabcentral/fileexchange/74676-fitviruscv19v3-covid-19-sir-model). Bezocht op: 24 maart 2020.
- <span id="page-49-12"></span>[12] Milan Batista. Estimation of the final size of the coronavirus epidemic by the sir model. Online paper, ResearchGate, 2020.